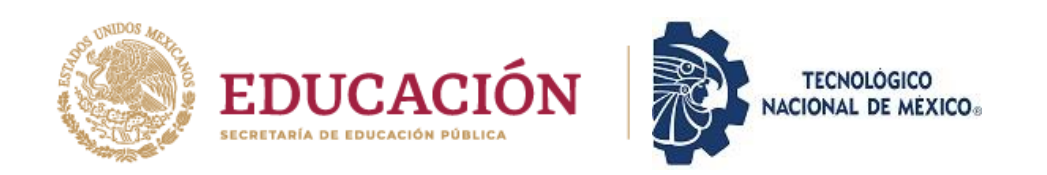

# **INSTITUTO TECNOLOGICO DE CIUDAD MADERO**

## DIVISIÓN DE ESTUDIOS DE POSGRADO E INVESTIGACIÓN

MAESTRÍA EN CIENCIAS DE LA COMPUTACIÓN

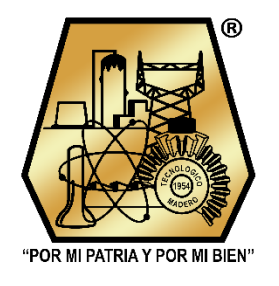

**TESIS** 

### ARQUITECTURA DE INTERACCIÓN ENTRE DECISORES Y FRAMEWORK DE **OPTIMIZACIÓN**

Que para obtener el Grado de Maestro en Ciencias de la Computación

Presenta Ing. Pablo Eduardo Hernández Vicente G15071361 1107323

Director de Tesis Dra. Claudia Guadalupe Gómez Santillán 234490

> Co-director de Tesis Dr. Nelson Rangel Valdez

Cd. Madero, Tamaulipas

enero 2023

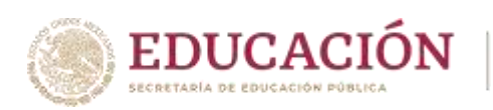

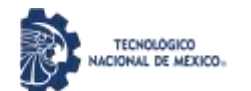

Instituto Tecnológico de Ciudad Madero Subdirección Académica División de Estudios de Posgrado e Investigación

Ciudad Madero, Tamaulipas, 07/diciembre/2022

 OFICIO No.: U.166/22 ASUNTO: AUTORIZACIÓN DE IMPRESIÓN DE TESIS

#### **C. PABLO EDUARDO HERNÁNDEZ VICENTE No. DE CONTROL G15071361 P R E S E N T E**

Me es grato comunicarle que después de la revisión realizada por el Jurado designado para su Examen de Grado de Maestría en Ciencias de la Computación, se acordó autorizar la impresión de su tesis titulada:

#### ARQUITECTURA DE INTERACCIÓN ENTRE DECISORES Y FRAMEWORK DE OPTIMIZACIÓN

El Jurado está integrado por los siguientes catedráticos:

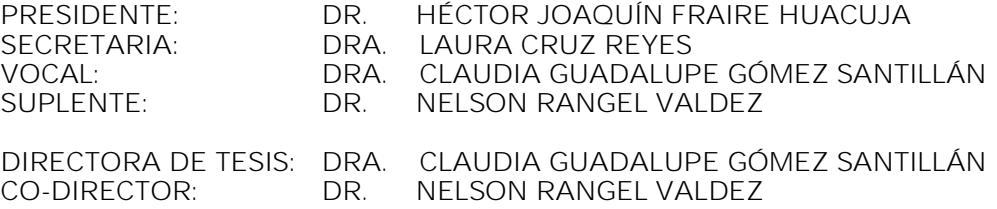

Es muy satisfactorio para la División de Estudios de Posgrado e Investigación compartir con usted el logro de esta meta. Espero que continúe con éxito su desarrollo profesional y dedique su experiencia e inteligencia en beneficio de México.

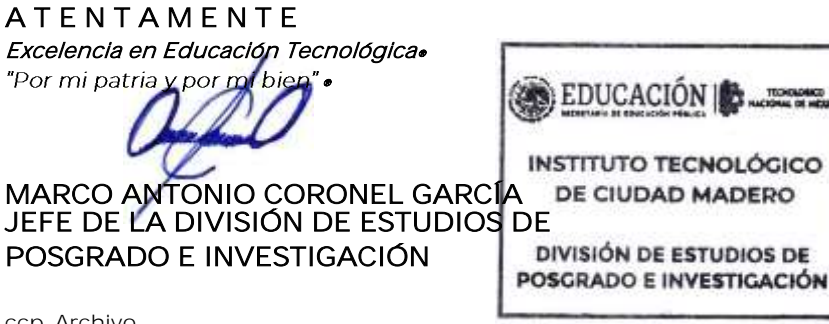

ccp. Archivo MACG/MLMR/aecr

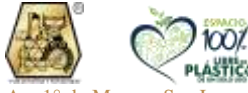

Av. 1° de Mayo y Sor Juana I. de la Cruz S/N Col. Los Mangos C.P. 89440 Cd. Madero, Tam. Tel. 01 (833) 357 48 20, ext. 3110, e-mail: depi\_cdmadero@tecnm.mx

**tecnm.mx | cdmadero.tecnm.mx**

## **Agradecimientos**

En general, quiero agradecer a las personas que estuvieron involucradas en la realización de la maestría en ciencias de la computación en la división de estudios de posgrado e investigación del Instituto Tecnológico de Ciudad Madero, principalmente a la Dra. Claudia Gómez y al Dr. Nelson Rangel por su tiempo y atención.

Por su puesto, quiero agradecer a mi familia, a mi padre Fabian Hernández, a mi madre Verónica Vicente y a mi hermana Abigail Hernández por siempre estar ahí conmigo en cada nueva etapa de mi vida, por darme todo su apoyo y los mejores consejos y valores en los momentos más oportunos.

También quiero agradecer a todos los docentes que estuvieron involucrados en el desarrollo de mi perfil profesional, sin duda los conocimientos que me han transmitido son un pilar fundamental en mi vida.

Agradezco a mis amigos Enoc, Alejandro, Marysol, Noe, Fermín, Emmnuel, Gabriel, San Martin y Julio por siempre estar conmigo en los momentos difíciles y por motivarme a seguir adelante y a ser mejor persona, todos ellos a lo largo de los años se han convertido también en mi familia

## **Resumen**

Muchas dificultades del mundo real requieren la resolución de problemas de optimización multiobjetivo. Para resolver estos problemas se necesita identificar un conjunto de soluciones que se aproxime al frente de Pareto, satisfaciendo la condición compromiso de no mejorar un objetivo si se empeora otro. Esta aproximación al frente de Pareto es necesaria para que el tomador de decisiones elija la solución final.

Para resolver problemas multiobjetivo se necesita un algoritmo evolutivo multiobjetivo, el cual emplea técnicas para generar soluciones aleatorias, utilizan procesos de selección para definir las soluciones que serán cruzadas, alteran las nuevas soluciones resultantes y finalmente utilizan un proceso para elegir las soluciones que pasaran a la siguiente generación.

La última población generada por estos algoritmos contiene a las mejores soluciones, sin embargo, esta población puede ser demasiado grande, complicando así el proceso de selección de la solución final que el tomador de decisiones debe realizar. Por lo tanto, se debe integrar una estrategia de incorporación de preferencias que aproxime los intereses del tomador de decisiones para así facilitarle la elección final de la solución.

Para hacer uso las estrategias de incorporación de preferencias anteriormente mencionadas se requieren diferentes parámetros que permitan modelar los intereses del decisor, como, por ejemplo, los pesos de los objetivos. Sin embargo, estos valores generalmente no pueden ser definidos con exactitud por el decisor, por lo que se pueden utilizar rangos o intervalos para cubrir la incertidumbre de estos valores.

Las preferencias del tomador de decisiones se pueden considerar antes de la ejecución del algoritmo evolutivo, al final de la ejecución o de manera interactiva durante la iteración del algoritmo. Este último método no ha sido muy estudiado, debido a que el proceso es más lento en comparación a la incorporación a priori y posteriori a causa de la intervención por parte del tomador de decisiones.

Por lo anterior, se ha propuesto un framework evolutivo interactivo que hace uso del análisis de desagregación de preferencias y una interfaz tipo chat, con el que se permita la incorporación de preferencias del tomador de decisiones de manera eficiente, con el fin de aumentar la cantidad de herramientas que integren este tipo de incorporación de preferencias y demostrar que las soluciones convergen más pronto que otros tipos de articulación de preferencias.

Con esta propuesta, el tomador de decisiones puede observar cómo la búsqueda se va moviendo en el espacio de soluciones gracias a la incorporación de sus preferencias, facilitando así la elección final de la solución.

## **Summary**

Many real-world difficulties require the resolution of multi-objective optimization problems. To solve these problems, it is necessary to identify a set of solutions that approximate the Pareto front, satisfying the compromise condition of not improving one objective if another is worsened. This approximation to the Pareto front is necessary for the decision maker to choose the final solution.

To solve multi-objective problems, a multi-objective evolutionary algorithm is needed, which employs techniques to generate random solutions, uses selection processes to define the solutions that will be crossed, alters the new resulting solutions, and finally uses a process to choose the solutions that will pass to the next generation.

The last population generated by these algorithms contains the best solutions, however, this population may be too large, thus complicating the process of selecting the final solution that the decision maker must perform. Therefore, a preference incorporation strategy must be integrated that approximates the interests of the decision maker to facilitate the final choice of the solution.

To use the previously mentioned preference incorporation strategies, different parameters are required to model the interests of the decision maker, such as, for example, the weights of the objectives. However, these values generally cannot be defined exactly by the decision maker, so ranges or intervals can be used to cover the uncertainty of these values.

The preferences of the decision maker can be considered before the execution of the evolutionary algorithm, at the end of the execution or interactively during the execution of the algorithm. This last method is the least studied because the process is more complex and slower than the priori and posteriori incorporation due to the intervention of the decision maker.

Therefore, an interactive evolutionary framework has been proposed that makes use of the disaggregation analysis of preference s and a chat-type interface, which allows the incorporation of preferences of the decision maker in an efficient manner, to increase the number of tools that integrate this type of preference incorporation and demonstrate that the solutions converge sooner than other types of preference articulation.

With this proposal, the decision maker can see how the search moves in the solution space thanks to the incorporation of their preferences, thus facilitating the final choice of the solution.

### **Contenido**

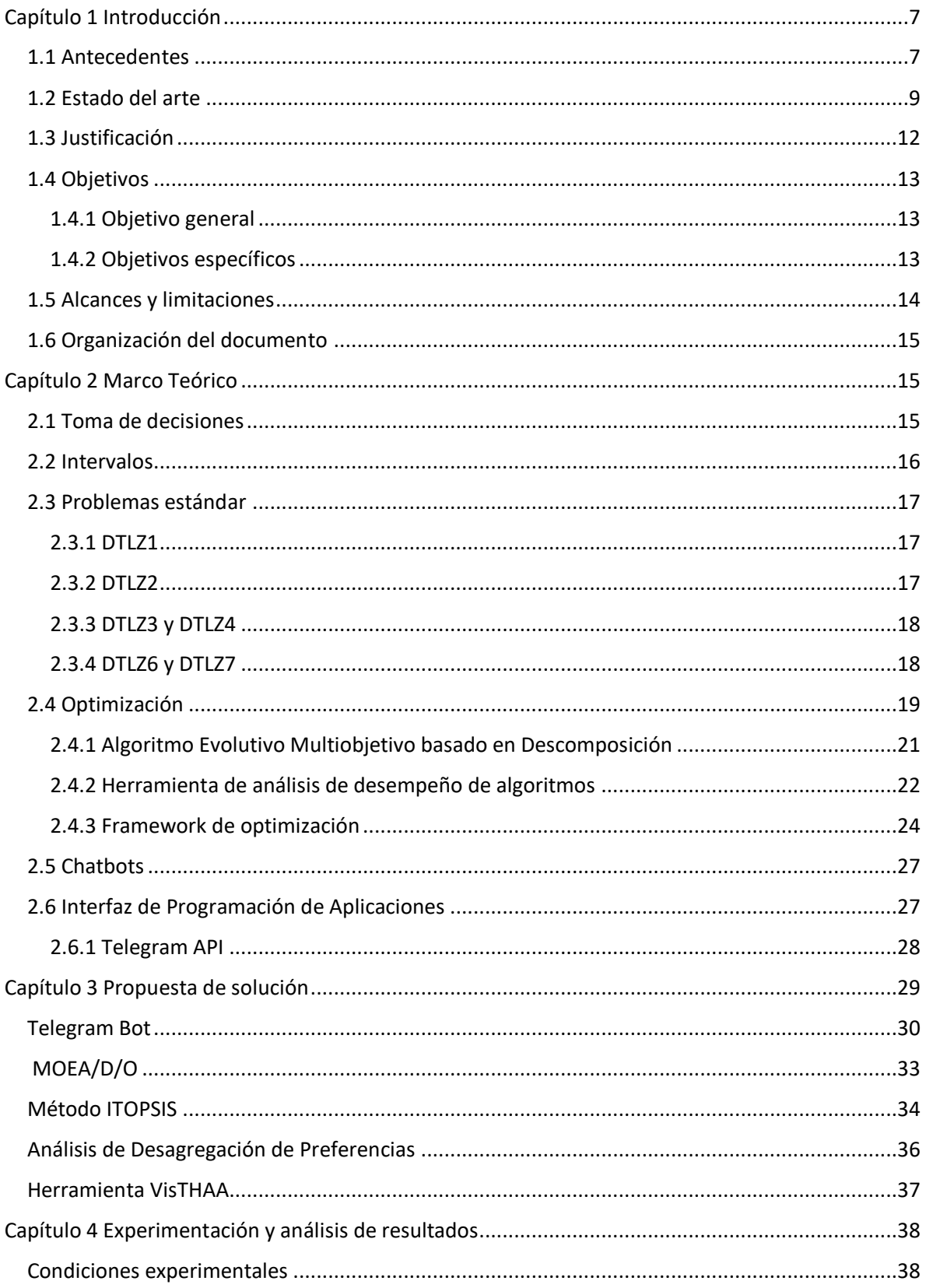

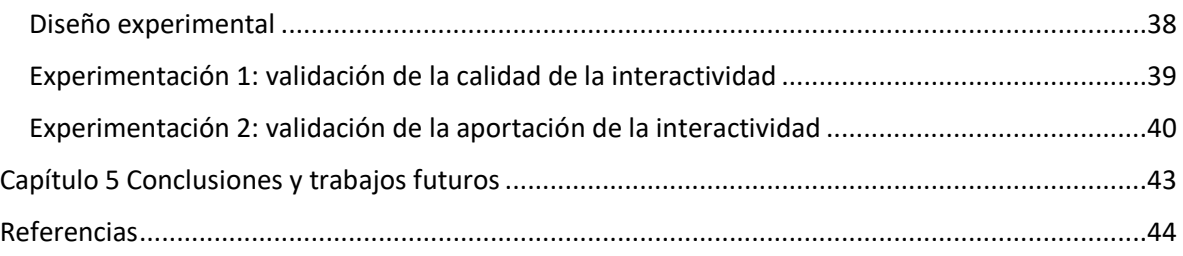

# <span id="page-7-0"></span>**Capítulo 1 Introducción**

En la vida diaria, las personas se enfrentan a diversos problemas, los cuales a su vez tienen diferentes alternativas de solución. Se obtendrán mejores o peores resultados dependiendo de las decisiones que tome el individuo.

Con el fin de obtener mejores resultados durante la resolución de problemas, se han creado diversas estrategias para entenderlos, por ejemplo, Ackoff, en su libro El arte de resolver problemas de 1978 (Ackoff, 1978), menciona que un problema se compone de cinco elementos: los tomadores de decisiones o los que enfrentan el problema, las variables controlables o aspectos del problema que puede controlar el tomador de decisiones, las variables no controlables por el tomador de decisiones que afectan el resultado de la selección, las restricciones de las variables controlables y no controlables, y los posibles resultados de la elección hecha por el tomador de decisiones.

Cuando se está resolviendo un problema se debe tener claro su objetivo, las variables controlables y no controlables. Para Ackoff, un problema se resuelve cuando el que toma las decisiones selecciona los valores de las variables controlables que optimizan el valor del resultado.

Los problemas del mundo real persiguen frecuentemente más de un objetivo, los cuales tienen diferentes grados de importancia o pesos para el o los tomadores de decisiones. Cuando se tiene un conjunto bastante amplio de soluciones factibles, el proceso de selección se vuelve algo complicado.

Existen diversas herramientas de software que incluyen métodos que ayudan en el proceso de toma de decisiones, sin embargo, puede ser complicado para el tomador de decisiones familiarizarse con nuevos entornos, herramientas o frameworks que permitan modelar sus problemas. Es por ello por lo que en este trabajo se propone una arquitectura interactiva que permita a un tomador de decisiones la interacción directa como medio de integración de preferencias en un proceso de optimización para demostrar que puede mejorar otras formas de incorporación de preferencias como a priori o a posteriori, sobre todo en la consecución de la región de interés.

## <span id="page-7-1"></span>**1.1 Antecedentes**

En seguida se presenta de forma resumida algunos trabajos que hacen uso del framework de optimización, MS-DOSS, o la herramienta de análisis de desempeño, VistHAA, durante la experimentación. En particular se analiza los problemas de optimización utilizados en el framework MS-DOSS, así como los algoritmos configurados, la versión utilizada MS-DOSS y vistHAA, y verificar si se ha hecho alguna aportación a alguna de las dos herramientas.

En Ponce (2021) se presenta una metodología de comunicación entre la herramienta VistHAA y el framework MS-DOSS, con el fin de robustecer el proceso de análisis de desempeño de algoritmos metaheurísticos. De la experimentación se comprobó que existía una comunicación mediante la metodología que se propuso en fase multiobjetivo.

En Fernández (2021) se explora la incorporación de las preferencias del tomador de decisiones (DM) en MOEA/D usando una incorporación a priori basada en relaciones de intervalos outranking para el manejo de imprecisiones. Se analiza el rendimiento de la propuesta usando problemas estándar contra el algoritmo clásico de MOEA/D que no incorpora preferencias. Los resultados demostraron que existe una mejora en la calidad de las soluciones relacionadas con el DM, cuando aumenta en número de objetivos.

En Castellanos (2022) se introduce una estrategia para enriquecer el algoritmo de optimización de lobos grises multiobjetivo (GWO) y el algoritmo de optimización de colonia de hormigas multiobjetivo basado en indicadores (ACO), a través de la representación basada en intervalos outranking de las preferencias del tomador de decisiones. Durante la experimentación se utilizaron los problemas estándar DTLZ y de los resultados obtenidos se concluyó que la propuesta es ideal para llegar a la región de interés (ROI), cuando se trabaja con varias funciones objetivo.

Problemas de optimización utilizados **Algoritmos Utilizados** Versión del framework MS-DOSS Versión de la herramienta **VistHAA** Aportación al **framework** MS-DOSS Aportación la herramienta **VistHAA** (Ponce, 2021) - Knapsack - Selección de cartera de proyectos - DTLZ1-3 - Genético - NSGA-II Java | Java | Ninguna | - Incorporación de los problemas y algoritmos MS-DOSS para su análisis. - Rediseño del algoritmo genético de VistTHAA (Ferná ndez, 2021) - DTLZ1-9 | - MOEA/D | Java | No utiliza | - Método de articulación de preferencias a priori Ninguna (Castell anos, 2022) - DTLZ1-9 | - GWO-InClass - ACO-**InClass** Java | No utiliza | - Clasificador ordinal basado en outranking. - GWO-InClass. - ACO-InClass - Método de articulación de preferencias a priori Ninguna

En la tabla 1 se resumen los trabajos revisados anteriormente.

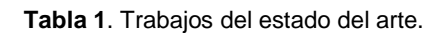

## <span id="page-9-0"></span>**1.2 Estado del arte**

En seguida se presenta de forma resumida algunos trabajos que integran servicios de Telegram, como la creación y configuración de bots, con otras herramientas de software. En particular se analiza la forma en que estos trabajos tratan la información que un usuario ingresa a Telegram para comunicarse con otros servicios, ya que esto puede ayudar al desarrollo del proyecto de tesis donde también se debe establecer una comunicación entre Telegram y el framework de optimización MS-DOSS y la herramienta de análisis de desempeño de algoritmos VisTHAA.

Cabe señalar que es necesario hacer uso del API de Telegram para la creación de bots, para ello hay que registrarse en [https://telegram.me/BotFather.](https://telegram.me/BotFather) Al final del registro se proporciona un *token* que permite consumir el API de Telegram.

En Rosid (2018) se integra una aplicación web para la administración de quejas de una universidad, llamado *e-Complaint*, con el API de Telegram para la creación de bots. La información que es enviada por el usuario desde Telegram es recibida en formato JSON por una aplicación web donde se encuentra configurado su bot. Si el mensaje recibido es una queja, entonces la información se manda, en formato JSON, al sistema de quejas para ser procesado.

En Idhom (2018) se desarrolla un sistema que permite monitorear de forma remota a un servidor Linux en cualquier momento a través de un bot de Telegram. El administrador del servidor es el que tiene instalado Telegram y envía comandos al servidor a través del bot. Los comandos permiten obtener la siguiente información: el tiempo en línea del servidor, el estado del CPU, el estado de la memoria RAM, el tamaño del disco duro que es utilizado como memoria RAM, los usuarios y el estado de los discos. La comunicación con el servidor Linux es a través de peticiones HTTPS, la información intercambia en formato JSON.

En Daffa (2019) se desarrolla un sistema que utiliza un bot de Telegram y Arduino que ayuda a los padres a monitorear a sus niños en cualquier momento cuando no se encuentran en casa. El sistema puede enviar una foto del lugar en el que se encuentra instalado, detecta cuando el niño cruza la línea de seguridad (un sensor) y automáticamente envía una notificación a los padres para posteriormente cerrar la reja para evitar que el niño salga a algún lugar donde pueda lastimarse. El bot reconoce los siguientes comandos:

- Request monitor: Activa el módulo de la cámara para tomar una foto y después enviarla al chat de Telegram.
- Unlock and lock the door: Permite abrir o cerrar manualmente la puerta del área en la que el niño se encuentra.
- Set relay: Permite activar o desactivar el relé del sistema.

En Ben Akka (2019) se propone un sistema que permite monitorear y controlar un invernadero experimental como la temperatura, la humedad del aire, la presión atmosférica, entre otros, a través de Telegram. Cuando el usuario envía un comando a través de la aplicación de mensajería, su contenido se envía al bot que está conectado al microcontrolador ESP8266. El servidor local conectado a esta tarjeta administra la recepción y el procesamiento de la información para ejecutar una acción o para devolver información consultada.

En la tabla 2 se resumen los trabajos revisados anteriormente.

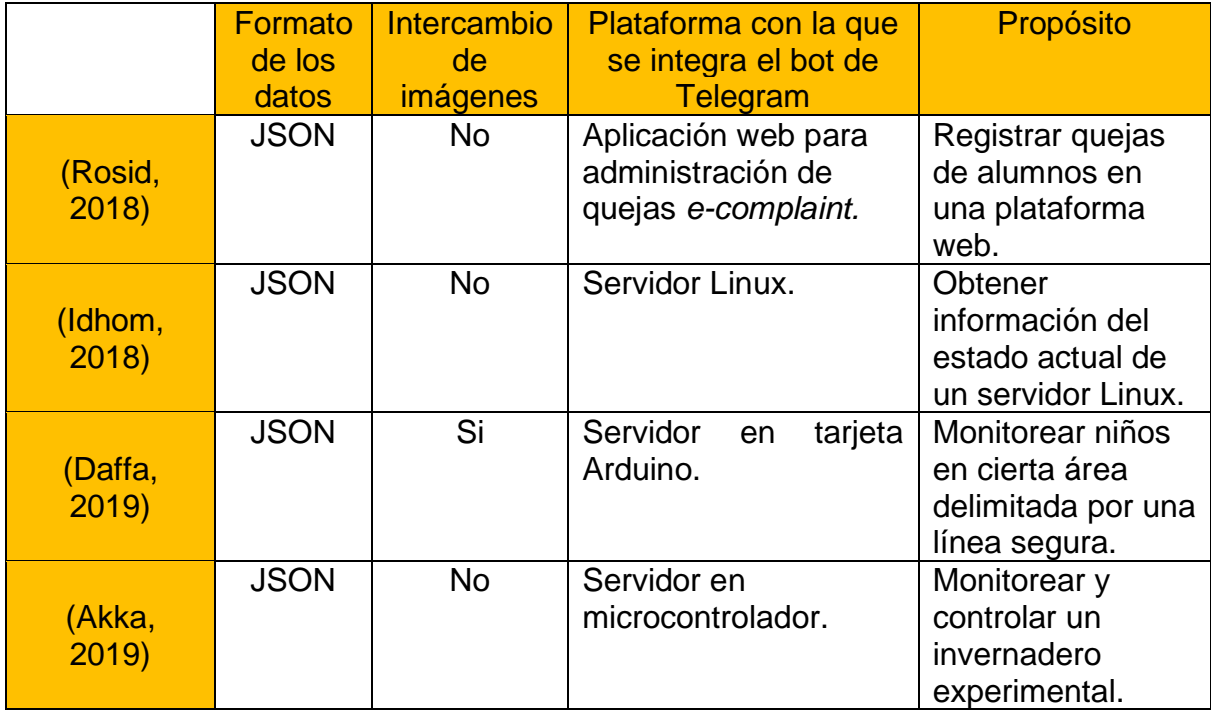

**Tabla 2.** Trabajos del estado del arte que integran Telegram con otros servicios.

Como se puede observar en la tabla 2 todos los trabajos utilizan el formato JSON para el intercambio de información entre Telegram y el servicio con el que se integra el bot, en parte porque así lo define el API de Telegram, pero sobre todo porque es uno de los formatos preferidos para el envío y solicitud de mensajes ya que presentan los datos en una manera fácil de manejar para otras aplicaciones.

De los cuatro trabajos presentados, solo el desarrollado por Daffa (2019) implementa el intercambio de imágenes entre la cámara del sistema con el chat de Telegram. Gracias a esto se sabe que es posible intercambiar información más allá de texto, lo que es ideal debido a que en el proyecto de tesis se está contemplando la posibilidad de intercambiar gráficas generadas por la herramienta de análisis de desempeño.

Por otro lado, el propósito y la plataforma con la que se integra el bot de Telegram es diferente en cada trabajo, incluso con las intenciones de esta propuesta ya que, para este caso, el bot debe comunicarse con el framework de optimización, MS-DOSS o con la herramienta de análisis de desempeño de algoritmos, VisTHAA con el propósito de que el tomador de decisiones pueda hacer uso de los procesos que implementan dichos sistemas.

Cabe señalar que el proyecto de tesis tiene como uno de sus objetivos el poder ayudar a la toma de decisiones, objetivo que no se comparte con los trabajos presentados anteriormente. En la tabla 3 se resume la comparación de la propuesta de tesis contra los trabajos del estado del arte.

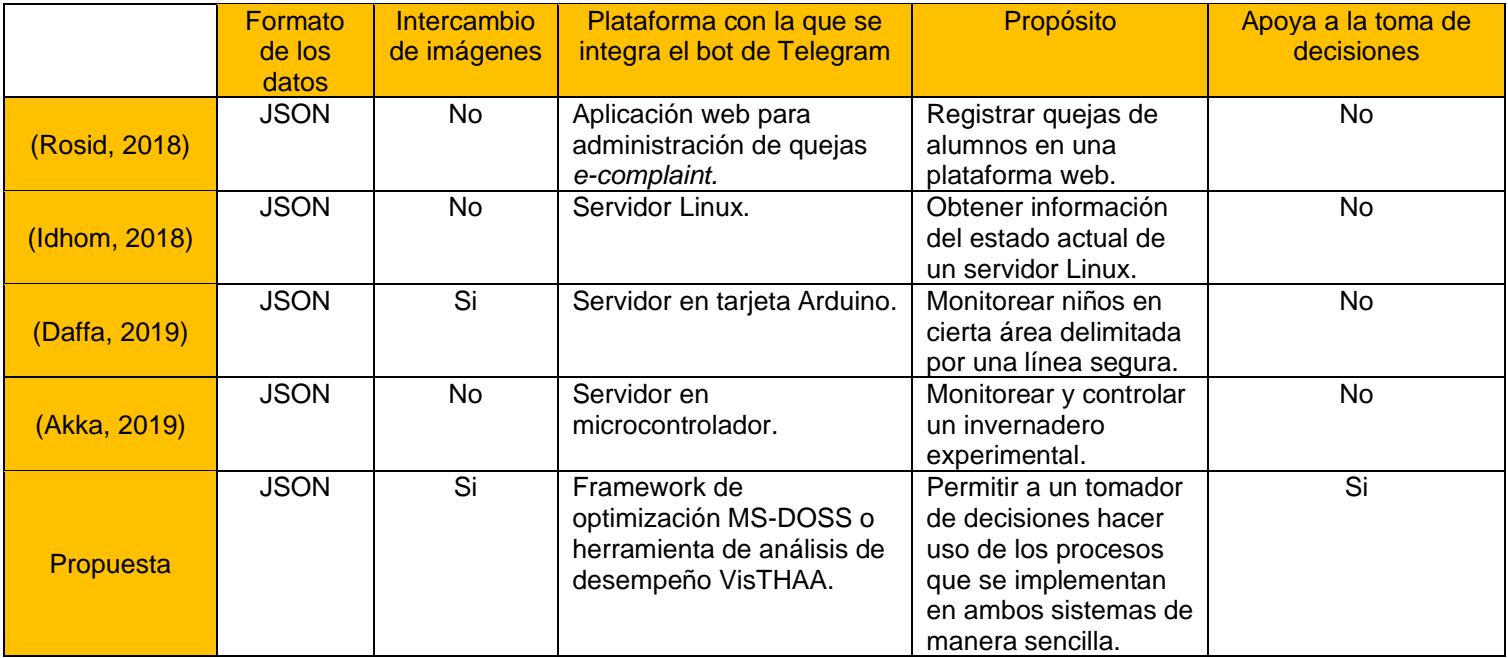

**Tabla 3.** Comparación de la propuesta con el estado del arte.

Debido a que en el proyecto de investigación se utiliza un algoritmo de descomposición con integración de preferencias interactivo, se han revisado algunos trabajos del estado del arte que utilizan MOEA e integran preferencias de manera a priori, posteriori e interactivas que se resumen en la tabla 4:

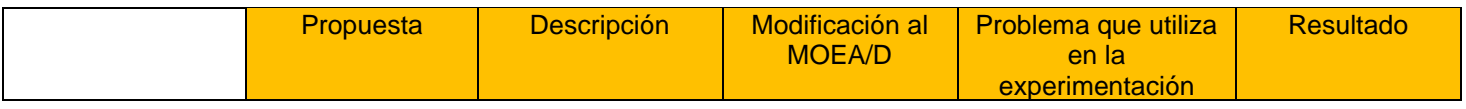

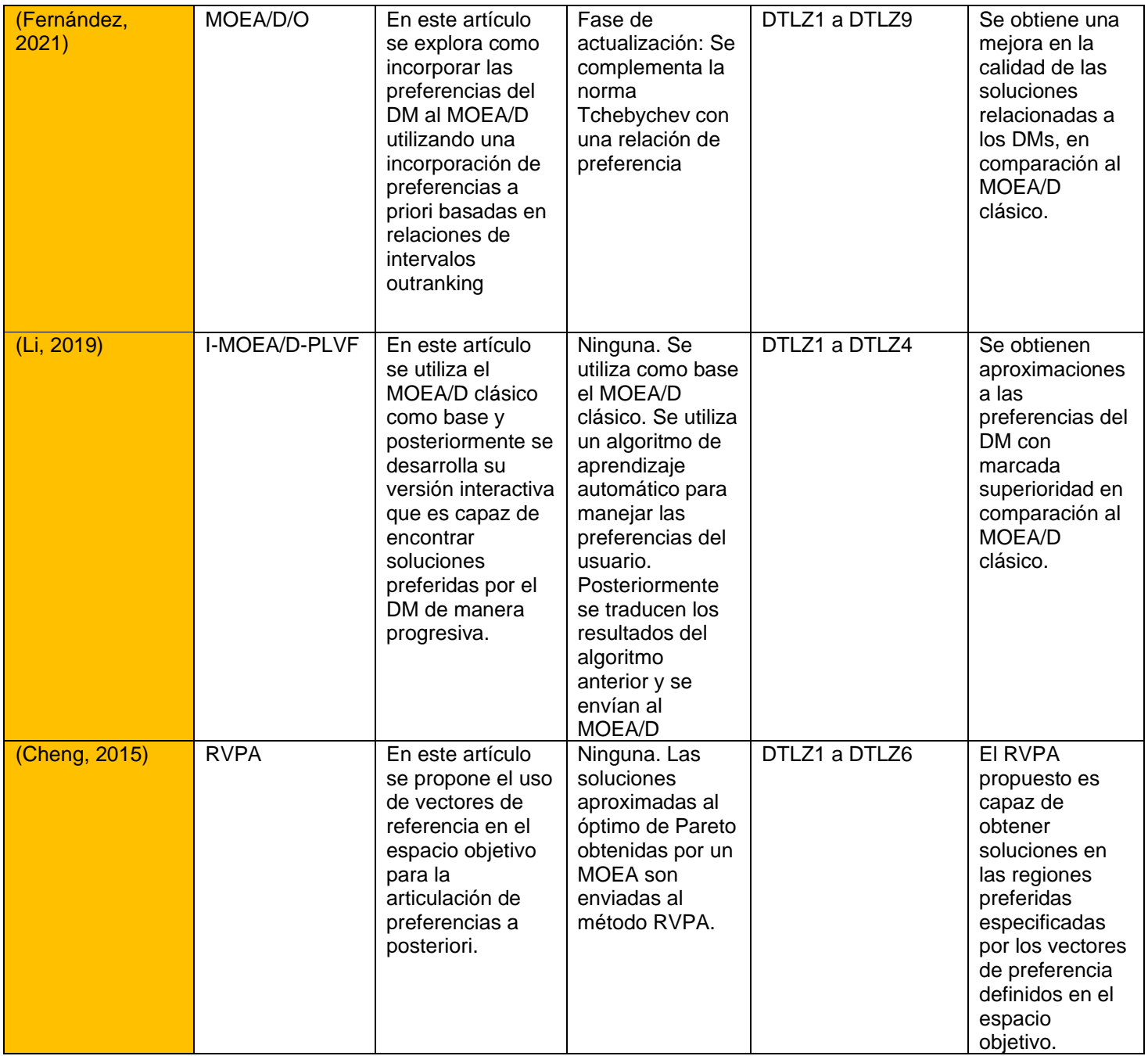

**Tabla 4.** Trabajos del estado del arte que integran diferentes articulaciones de preferencia.

## <span id="page-12-0"></span>**1.3 Justificación**

En el desarrollo de sistemas para dispositivos móviles, la interfaz es clave para el éxito de la aplicación. Bajo estos dispositivos la interacción entre el usuario y el sistema puede ir más allá de entradas de texto y botones, gracias a los diferentes sensores y periféricos propios del terminal.

Debido a lo anterior, la mayoría de los dispositivos móviles ya cuentan con agentes virtuales, con las que el propietario del aparato puede comunicarse con él a través de comandos de voz o texto, ya sea para hacerle preguntas, configurar el dispositivo o ejecutar tareas específicas en las aplicaciones preinstaladas.

Incluso, debido a la practicidad de los agentes virtuales o bots, estos han sido adoptados por sitios y aplicaciones web, generalmente para contestar preguntas frecuentes o dar asesoramiento.

Para poder brindar un mejor servicio por medio de los agentes virtuales, estos necesitan apoyo de otras herramientas que les brinden información para poder tomar decisiones.

Como consecuencia, ha surgido la necesidad de desarrollar un módulo interactivo que permita la conexión entre diferentes herramientas existentes para el análisis de desempeño y frameworks o bibliotecas que permitan definir diferentes problemas de optimización, instancias y algoritmos de solución.

La interacción es uno de los medios para introducir preferencias en un proceso de optimización. El uso de tecnología móvil facilita el involucramiento de parte de los tomadores de decisiones con respecto a estos procesos. Incrementar las herramientas que le permitan retroalimentar el proceso contribuirá a una mejor integración de módulos interactivos en algoritmos de optimización.

## <span id="page-13-0"></span>**1.4 Objetivos**

#### <span id="page-13-1"></span>**1.4.1 Objetivo general**

Desarrollar un módulo interactivo para apoyo a procesos de optimización en el área de toma de decisión en presencia de imprecisión e incertidumbre.

### <span id="page-13-2"></span>**1.4.2 Objetivos específicos**

- Analizar métodos para interacción, optimización y análisis de algoritmos.
	- o Analizar el framework de optimización MS-DOSS.
	- o Analizar la herramienta gráfica VisTHAA.
	- o Analizar el Bot API de Telegram.
	- o Seleccionar problemas de optimización para la investigación
- Desarrollar el Modelo Interactivo
	- o Analizar requerimientos para modelo
	- o Diseñar Modelo que permita interacción con un algoritmo de descomposición
	- o Implementarlo modelo de interacción
	- o Desarrollar Modelo de Retroalimentación del DM
- Desarrollar la Arquitectura de Integración para interacción, optimización y análisis de algoritmos
	- $\circ$  Analizar y delimitar requerimientos para chatbot, framework, y visthaa
	- o Diseñar protocolo de comunicación del chat bot.
	- o Diseñar interfaz de comunicación.
	- o Diseñar módulo de integración de VisTHAA, MS-DOSS, y Telegram.
	- o Implementar el módulo de integración.
- Validar el Módulo de Interacción.
	- o Implementar Modelo A priori (MOEA/D/O)
	- o Implementar Modelo A posteriori (MOEA/D+TOPSIS)
	- o Definir indicadores de desempeño
	- o Desarrollar diseño experimental
	- o Recopilar Resultados
	- o Concluir

## <span id="page-14-0"></span>**1.5 Alcances y limitaciones**

Durante el desarrollo del proyecto se han identificado los siguientes alcances y limitaciones:

- Se trabajará con un algoritmo de optimización del tipo de descomposición.
- Intercambio de texto e imágenes entre bot y herramientas de la etapa de proceso.
- El intercambio de datos utilizará el formato JSON.
- Se utilizará el lenguaje de programación Java y JavaScript.
- El bot puede ser accedido desde cualquier dispositivo móvil en el que se pueda instalar Telegram, como dispositivos Android e IOS.
- Corpus delimitado al algoritmo de optimización seleccionado.
- Uso del módulo gráfico de VisTHAA.
- El formato de los datos estará delimitado por las herramientas de la etapa de proceso.
- Se utilizará el API DE TELEGRAM para implementar la parte interactiva.
- Se considerará al menos como herramienta de análisis de algoritmos a VisTHAA.
- Se considerará al menos el algoritmo MOEA/D/O por algoritmo de solución
- Se considerará el Framework MS-DOSS como medio de implementación de los procesos de optimización
- Se considerará al menos TOPSIS como estrategia para el manejo de preferencias a posteriori.
- Se considerará al menos una estrategia para el manejo de preferencias a priori.

## <span id="page-15-0"></span>**1.6 Organización del documento**

En esta sección se presenta una breve descripción de los capítulos que conforman esta tesis.

El capítulo 2 presenta conceptos teóricos que permitirán un mejor entendimiento sobre el proyecto de esta tesis, de los cuales se destaca la definición del algoritmo de descomposición, información sobre articulación de preferencias y la documentación de las herramientas MS-DOSS, VisTHAA y Telegram, las cuales conforman la parte central de la arquitectura propuesta en esta Tesis.

En el capítulo 3 se explica la metodología utilizada para el cumplimiento de los objetivos específicos mencionados en la sección 1.5.2.

En el capítulo 4 se muestran los resultados obtenidos de las experimentaciones realizadas de…

El capítulo 5 describe las conclusiones obtenidas de la investigación realizada, así como sugerencias para trabajos futuros.

# <span id="page-15-1"></span>**Capítulo 2 Marco Teórico**

A continuación, se presentan los términos más importantes que permiten un mejor entendimiento del proyecto de tesis.

## <span id="page-15-2"></span>**2.1 Toma de decisiones**

Los problemas de toma de decisiones son procesos complejos en los cuales intervienen múltiples criterios, por lo cual es necesario utilizar herramientas que permitan discernir entre estos para obtener una solución que satisfaga en mejor grado la combinación de alternativas posibles (Osorio, 2008).

Cuando se enfrenta el proceso de toma de decisiones o selección de alternativas, generalmente se tienen múltiples objetivos, que se contraponen entre ellos, haciendo más complejo este proceso y generándose entonces la necesidad de una herramienta o un método que permita comparar esos múltiples criterios frente a la gama de alternativas posibles.

Cualquier actividad involucra de una u otra manera, la evaluación de un conjunto de alternativas en términos de un conjunto de criterios de decisión, donde muy frecuentemente estos criterios están en conflicto unos con otros.

Es vital contar con la información adecuada para tomar la mejor decisión, la cual se determinará dentro de un conjunto de posibles alternativas, las cuales deben ser evaluadas frente a múltiples criterios que se definan para este propósito.

En la toma de decisiones se debe tener en cuenta:

- **Efectos futuros**. Una decisión tiene una influencia a corto o largo plazo.
- **Reversibilidad.** Se refiere a la velocidad con que una decisión puede revertirse.
- **Impacto.** Medida en que otras áreas o actividades se ven afectadas.
- **Calidad.**
- **Periodicidad.** Frecuencia con la que se toma una decisión

### <span id="page-16-0"></span>**2.2 Intervalos**

Un intervalo es un rango de valores que recaen entre dos límites. Los intervalos permiten modelar la imprecisión que proviene de medidas imprecisas o por creencias del DM (Fernández, 2021).

Un intervalo se puede representar de la siguiente manera  $E = [E, \overline{E}]$ , donde E y  $\overline{E}$ corresponden a los límites inferior y superior.

La suma de dos intervalos *D* y *E* se puede realizar de la siguiente manera:

$$
D + E = \left[ \underline{D} + \underline{E}, \overline{D} + \overline{E} \right]
$$

La resta de dos intervalos se realiza de la siguiente manera (Del Ángel, 2017):

$$
D - E = \left[\underline{D} - \overline{E}, \overline{D} - \underline{E}\right]
$$

La multiplicación se denota de la siguiente forma (Del Ángel, 2017):

$$
D \times E = [\min(\underline{DE}, \underline{DE}, \overline{DE}, \overline{DE}), \max(\underline{DE}, \underline{DE}, \overline{DE}, \overline{DE}]
$$

La división se denota (Del Ángel, 2017):

$$
D \div C = \left[\underline{D}, \overline{D}\right] \times \left[\frac{1}{\underline{c}}, \frac{1}{\overline{c}}\right]
$$

Las relaciones  $\geq v > e$ n intervalos se definen usando la función de probabilidad  $P(E \ge D)$ . Esta función se define como (Fernández, 2021):

$$
P(E \ge D) = \begin{cases} 1 & \text{si PED} > 1, \\ PED & \text{si } 0 \le PED \le 1, \\ 0 & \text{si PED} \le 0 \end{cases}
$$

Donde

$$
PED = \frac{\overline{E} - \underline{D}}{(\overline{E} - \underline{E}) + (\overline{D} - \underline{D})}
$$

#### <span id="page-17-0"></span>**2.3 Problemas estándar**

La siguiente información es extraída de (Li, 2015).

Los problemas de prueba DTLZ fueron construidos por Deb en 2005, y constan de una serie de funciones de prueba comúnmente usadas para evaluar y comparar el rendimiento de los algoritmos evolutivos, lo cual también contribuye a su mejora. Hay un total de nueve funciones en la suite DTLZ y cada una tiene su propia naturaleza de manera que se pueda probar una habilidad especifica de los algoritmos evolutivos.

#### <span id="page-17-1"></span>**2.3.1 DTLZ1**

Está compuesto por *M* objetivos y es un problema de prueba simple debido a que su límite óptimo es un hiperplano lineal, el cual se puede expresar con la siguiente ecuación:

$$
\begin{cases}\n\min f_1(x) = \frac{1}{2} x_1 x_2 ... x_{M-1} [1 + g(X_M)] \\
\min f_2(x) = \frac{1}{2} x_1 x_2 ... (1 - x_{M-1}) [1 + g(X_M)] \\
&\dots \\
\min f_{M-1}(x) = \frac{1}{2} x_1 (1 - x_2) [1 + g(X_M)] \\
&\min f_M(x) = \frac{1}{2} (1 - x_1) [1 + g(X_M)] \\
&g(X_M) = 100 \left\{ |X_M| + \sum_{x_i \in X_M} (x_i - 0.5)^2 - \cos[20\pi(x_i - 0.5)] \right\}\n\end{cases}
$$

Donde *X<sup>M</sup>* es la última *N* – *M* + *1* variable de decisión en el vector de decisión *x* y  $|X_M| = N - M + 1$ . Para cada *i* {1, 2, ..., *n*}, se satisface  $0 \le x_i \le 1$ . El límite óptimo objetivo es  $\sum_{i=1}^{M} f_i = 0.5$ .

#### <span id="page-17-2"></span>**2.3.2 DTLZ2**

Esta función tiene una forma similar a DTLZ1, su límite óptimo es una hiper esfera que satisface la función  $\sum_{i=1}^{M} f_{1}^{2} = 1$  y se puede expresar con la siguiente ecuación:

$$
\begin{cases}\n\min f_1(x) = \cos\left(\frac{\pi}{2}x_1\right) \dots \cos\left(\frac{\pi}{2}x_{M-1}\right) [1 + g(X_M)] \\
\min f_2(x) = \cos\left(\frac{\pi}{2}x_1\right) \dots \sin\left(\frac{\pi}{2}x_{M-1}\right) [1 + g(X_M)] \\
\vdots \\
\min f_{M-1}(x) = \cos\left(\frac{\pi}{2}x_1\right) \sin\left(\frac{\pi}{2}x_2\right) [1 + g(X_M)] \\
\min f_M(x) = \cos\left(\frac{\pi}{2}x_1\right) [1 + g(X_M)] \\
g(X_M) = \sum_{x_i \in X_M} (x_i - 0.5)^2\n\end{cases}
$$

#### <span id="page-18-0"></span>**2.3.3 DTLZ3 y DTLZ4**

Ambas funciones están construidas a partir de las funciones de prueba DTLZ2, por lo que tienen el mismo límite óptimo que DTLZ2.

#### <span id="page-18-1"></span>**2.3.4 DTLZ6 y DTLZ7**

Ambas funciones están principalmente deseñadas para probar la convergencia en una curva especifica. Tiene una forma similar a DTLZ2, pero su límite óptimo es la curva que atraviesa todo el espacio y su función objetivo satisface  $\sum_{i=1}^m f_i^2 = 1$  si y solo si *xi* en *XM* es igual a 0.5.

Se puede expresar con la siguiente ecuación:

$$
\begin{cases}\n\min f_1(x) = \cos\left(\frac{\pi}{2}\theta_1\right) \dots \cos\left(\frac{\pi}{2}\theta_{M-1}\right) [1 + g(X_M)] \\
\min f_2(x) = \cos\left(\frac{\pi}{2}\theta_1\right) \dots \sin\left(\frac{\pi}{2}\theta_{M-1}\right) [1 + g(X_M)] \\
\vdots \\
\min f_{M-1}(x) = \cos\left(\frac{\pi}{2}\theta_1\right) \sin\left(\frac{\pi}{2}\theta_2\right) [1 + g(X_M)] \\
\min f_M(x) = \cos\left(\frac{\pi}{2}\theta_1\right) [1 + g(X_M)] \\
o_i = \frac{\pi}{4(1 + g(X_M))} [1 + 2g(X_M)x_i], (i = 2, 3, \dots, M - 1) \\
g(X_M) = \sum_{x_i \in X_M} (x_i - 0.5)^2\n\end{cases}
$$

## <span id="page-19-0"></span>**2.4 Optimización**

Vitoriano en el 2010 (Vitoriano, 2010) escribió un libro de modelos matemáticos de optimización del cual se obtienen todas las siguientes definiciones. La investigación operativa se puede definir como la aplicación de métodos científicos en la mejora de la efectividad en las operaciones, decisiones y gestión. o como la ciencia de aplicar los recursos disponibles para conseguir la satisfacción óptima de un objetivo específico deseado.

La principal característica consiste en construir un modelo científico del sistema del cual se pueden predecir y comparar los resultados de diversas estrategias, decisiones, incorporando medidas del azar y del riesgo El objetivo es ayudar a los responsables a determinar su política y actuaciones en forma científica.

Los profesionales de la investigación operativa colaboran con los decisores en el diseño y mejora de las operaciones y decisiones, resuelven problemas y ayudan en las funciones de gestión, planificación o predicción, aportan conocimiento y ayuda en la toma de decisiones. Aplican las técnicas científicas más adecuadas seleccionadas de la matemática, ingeniería o cualquier ciencia social o de administración de empresas. Su trabajo normalmente consiste en recoger y analizar datos, desarrollar y probar modelos matemáticos, proponer soluciones o recomendaciones, interpretar la información y, en definitiva, ayudar a implantar acciones de mejora. Como resultado desarrollan e implantan aplicaciones informáticas, sistemas, servicios técnicos o productos.

Tipos de optimización:

- Lineal.
- No lineal.
- Entera.
- Estocástica.
- Multiobjetivo.

La optimización es una parte relevante dentro de la investigación operativa. Tuvo un progreso algorítmico inicial muy rápido.

Los problemas de optimización se componen generalmente de estos tres ingredientes:

#### **Función objetivo.**

Es la medida cuantitativa del funcionamiento del sistema que se desea optimizar (maximizar o minimizar).

Ejemplos de función objetivo: la minimización de los costes variables de operación de un sistema eléctrico, la maximización de los beneficios netos de venta de ciertos productos, la minimización del cuadrado de las desviaciones con respecto a unos valores observados, la minimización del material utilizado en la fabricación de un producto, etc.

#### **Variables**

Representan las decisiones que se pueden tomar para afectar el valor de la función objetivo. Se pueden clasificar en variables independientes, principales o de control y variables dependientes, aunque matemáticamente son iguales.

#### **Restricciones**

Representan el conjunto de relaciones (expresadas mediante ecuaciones e inecuaciones) que ciertas variables están obligadas a satisfacer. Por ejemplo, las potencias máxima y mínima de operación de un grupo de generación, la capacidad de producción de la fábrica para los diferentes productos, las dimensiones del material bruto del producto, etc.

Resolver un problema de optimización consiste en encontrar el valor que deben tomar las variables para hacer óptima la función objetivo satisfaciendo el conjunto de restricciones.

Los métodos de optimización se pueden clasificar en:

- Clásicos.
- Metaheurísticos. Aparecieron ligados a lo que se denominó inteligencia artificial e imitan fenómenos sencillos observados en la naturaleza.

Como menciona (Ramos, 2010) resolver un problema de optimización consiste en encontrar el valor que deben tomar las variables para hacer óptima una función objetivo y satisfacer el conjunto de restricciones. En los cuales existen algunos tipos de problemas de optimización que se alteran medianamente este esquema:

- Sistemas de ecuaciones lineales no lineales en el cual no existe una función objetivo con tal y únicamente interesa encontrar una solución factible a un problema de un conjunto de restricciones.
- Optimización sin restricciones en el que se trata de encontrar un conjunto de valores que indican el mínimo/máximo de una función.
- Optimización multiobjetivo en el cual existen más de una función objetivo y el problema que se plantea es como tratar varias funciones objetivo al mismo tiempo tomando en cuenta que el valor objetivo de una función no es el mismo para otra.

Los métodos de optimización se pueden clasificar como métodos clásicos los cuales habitualmente se explican en la literatura y los métodos metaheurísticos que están ligados a lo que se denominó inteligencia artificial. Dentro de los métodos clásicos podemos encontrar la optimización lineal, lineal entera mixta, dinámica, estocástica, no lineal etc. En el segundo se incluyen los algoritmos evolutivos (genéticos entre otros), búsquedas heurísticas como el método tabú, búsqueda aleatoria, etc. De manera general y aproximada se puede decir que los métodos clásicos garantizan encontrar el óptimo local y los metaheurísticos dadas las mecánicas específicas que tienen les permite con frecuencia alcanzar los óptimos globales.

Las restricciones que definen las cotas del problema dividen el espacio de búsqueda en dos las cuales son:

- Soluciones factibles: Son aquellos elementos en el espacio de búsqueda que cumplen con las restricciones.
- Soluciones no factibles: Son aquellas soluciones que no toman parte del dominio de la función porque viola al menos una restricción del problema.

### <span id="page-21-0"></span>**2.4.1 Algoritmo Evolutivo Multiobjetivo basado en Descomposición**

Los algoritmos evolutivos para optimización multiobjetivo (MOEA) son capaces de generar como salida un conjunto de soluciones compromiso en una sola ejecución del algoritmo (Sánchez, 2017). Los MOEAs ayudan al DM a tomar la solución final que más se adecúe a sus preferencias, sin embargo, también proporcionan un amplio número de soluciones, lo cual dificulta el proceso de selección (Sánchez, 2017).

Un Algoritmo Multiobjetivo basado en Descomposición (MOEA/D) descompone un problema de optimización multiobjetivo en un número de subproblemas de optimización escalares para después optimizarlos simultáneamente (Zhang, 2007). Las relaciones de vecindad de estos subproblemas entre estos subproblemas se definen en base en las distancias entre sus vectores de coeficientes de aceptación. La solución óptima a dos subproblemas vecinos debe ser muy similares.

Funcionamiento del algoritmo (Zhang, 2007):

#### **Entrada:**

- Problema Multiobjetivo.
- Criterio de Parada
- *N*: el número de subproblemas considerados en MOEA/D
- Una dispersión uniforme de *N* vectores de peso  $\lambda^1$ , ...,  $\lambda^N$
- *T*: el número de vectores de peso en la vecindad de cada vector de peso.

**Salida:** Población externa (EP).

#### **Paso 1: Inicialización:**

**1.1** Definir  $EP = \emptyset$ 

- **1.2** Calcular la distancia euclidiana entre cualquier par de vectores de peso y después utilizar los *T* vectores de peso más cercanos a cada vector de peso. For *i*=1,...,N, establecer  $B(i) = \{i_1,...,i_T\}$ , donde  $\lambda^{i_1}, ..., \lambda^{i_T}$  son los *T* vectores de peso cercanos a  $\lambda^i.$
- **1.3** Generar una población inicial  $x^1, ..., x^N$  aleatoriamente o por un método específico al problema. Establecer  $FV^i = F(x^i)$
- **1.4** Inicializar  $z = (z_1, ..., z_m)^T$  a través de un método específico al problema.

#### **Paso 2: Actualización:**

For i = 1,…,*N*, hacer:

**2.1** Reproducción: aleatoriamente seleccionar dos índices *k,l* de *B*(*i*), después generar una nueva solución *y* de *x <sup>k</sup>* y *xl* utilizando operadores genéticos.

**2.2** Mejora: Aplicar una heurística de reparación/mejora específica al problema en *y*  para producir *y'*

**2.3** Actualización de *z*: *For j =* 1, ... ,  $m$ , i $f(z_j) < f_i(y')$ , entonces  $z_j = f_j(y')$ 

**2.4** Actualización de las soluciones vecinas: Para cada índice:

después  $x^{j} = y^{j}$  y  $FV^{j} = F(y^{j})$ .

**2.5** Actualización de EP:

Remover de EP todos los vectores dominados por *F*(*y'*).

Añadir *F*(*y'*) a EP si no hay ningún vector en EP dominan *F*(*y'*).

### **Paso 3: Criterio de paro**

Si el criterio de paro se satisface, entonces parar y regresar a EP. En caso contrario ir al paso 2.

#### <span id="page-22-0"></span>**2.4.2 Herramienta de análisis de desempeño de algoritmos**

#### 2.4.2.1 Análisis de algoritmos

La resolución práctica de un problema exige por una parte un algoritmo o método de resolución y por otra un programa o codificación de aquel en un ordenador real. Ambos componentes tienen su importancia; pero la del algoritmo es absolutamente esencial, mientras que la codificación puede muchas veces pasar a nivel de anécdota.

Un algoritmo es una serie de pasos que nos llevan a resolver efectivamente un problema (Mañas, 2017), mientras que un programa es un algoritmo escrito usando un lenguaje de programación.

Ante un mismo problema, puede haber mejores ideas y peores ideas acerca de cómo afrontar su solución. En lo que sigue sólo nos ocuparemos de algoritmos correctos, es decir, que nos llevan a una solución válida del problema planteado. Dentro de lo que es correcto, el análisis de algoritmos nos lleva a poder decir si una idea es mejor que otra.

Los criterios para evaluar programas son diversos: eficiencia, portabilidad, eficacia, robustez, entre otros. Entendemos por eficiencia de un algoritmo la cantidad de recursos de cómputo que requiere; es decir, cuál es su tiempo de ejecución y qué cantidad de memoria utiliza (Duch, 2007). A la cantidad de tiempo que requiere la ejecución de un cierto algoritmo se le suele llamar coste en tiempo mientras que a la cantidad de memoria que requiere se le suele llamar coste en espacio.

El análisis de complejidad está relacionado con la eficiencia del programa. La eficiencia mide el uso de los recursos del computador por un algoritmo. Por su parte, el análisis de complejidad mide el tiempo de cálculo para ejecutar las operaciones (complejidad en tiempo) y el espacio de memoria para contener y manipular el programa más los datos (complejidad en espacio). Así, el objetivo del análisis de complejidad es cuantificar las medidas físicas: "tiempo de ejecución y espacio de memoria" y comparar distintos algoritmos que resuelven un mismo problema (Scalise, 2001).

El tiempo de ejecución de un programa depende de factores como:

- Los datos de entrada del programa.
- La calidad del código objeto generado por el compilador.
- La naturaleza y rapidez de las instrucciones de máquina utilizadas.
- La complejidad en tiempo del algoritmo base del programa.

Existen diferentes herramientas utilizadas para el cálculo de complejidad de algoritmos en tiempo y espacio, como (Scalise, 2001):

- Tasas de crecimiento.
- Análisis de complejidad de tiempo.
- Análisis de complejidad en espacio.
- Análisis de complejidad en programas recursivos.

Es evidente que conviene buscar algoritmos correctos que mantengan tan bajo como sea posible el consumo de recursos que hacen del sistema, es decir, que sean lo más eficientes posible. Cabe hacer notar que el concepto de eficiencia de un algoritmo es un concepto relativo, esto quiere decir que ante dos algoritmos correctos que resuelven el mismo problema, uno es m ́as eficiente que otro si consume menos recursos. Por tanto, podemos observar que el concepto de eficiencia y en consecuencia el concepto de coste nos permitir ́a comparar distintos algoritmos entre ellos (Duch, 2007).

#### <span id="page-24-0"></span>**2.4.3 Framework de optimización**

#### 2.4.3.1 Framework

La siguiente información se extrajo de (Muente, 2020).

Es un conjunto de archivos y directorios que facilitan la creación de aplicaciones, ya que incorporan funcionalidades ya desarrolladas y probadas, implementadas en un determinado lenguaje de programación.

El objetivo principal de todo framework es facilitar las cosas a la hora de desarrollar una aplicación, haciendo que nos centremos en el verdadero problema y nos olvidemos de implementar funcionalidades que son de uso común como puede ser el registro de un usuario, establecer conexión con la base de datos, manejo de sesiones de usuario o el almacenamiento en base de datos de contenido cacheado.

Los frameworks permiten entregar un proyecto en menos tiempo y con un código más limpio, cuya eficacia ya ha sido comprobada. A partir del framework los programadores pueden complementar y/o modificar la estructura base para entregar el software o la aplicación que cumpla los objetivos requeridos.

Ventajas de utilizar un framework para el desarrollo de software:

- El programador ahorra tiempo ya que dispone ya del esqueleto sobre el que desarrollar una aplicación.
- Facilita los desarrollos colaborativos, al dejar definidos unos estándares de programación.
- Al estar ampliamente extendido, es más fácil encontrar herramientas, módulos e información para utilizarlo.
- Proporciona mayor seguridad, al tener gran parte de las potenciales vulnerabilidades resueltas.
- Normalmente existe una comunidad detrás, un conjunto de desarrolladores que pueden ayudar a responder consultas.

Desventajas de utilizar un framework:

- Se requiere de cierto tiempo de aprendizaje.
- Puede existir exceso de líneas de código.
- Limitación en cuanto a las modificaciones que se pueden hacer sobre el framework.

Tipos de frameworks:

- Para aplicaciones web. Son aquellos frameworks que se utilizan específicamente para la creación de proyectos online.
- Para aplicaciones en general. Permite complementar la estructura de una aplicación para un sistema operativo.
- Para tecnología de JavaScript Asíncrono con XML (AJAX). La tecnología AJAX permite que el usuario haga solicitaciones al servidor sin que sea necesario recargar una página después de cada nueva solicitud.
- De gestión de contenidos. facilita la programación de aplicaciones de un Sistema de Gestión de Contenidos, popularmente conocido como CMS, por ejemplo, WordPress.
- De Multimedia. facilita el trabajo de los programadores que trabajan con video, audio e imagen y colabora con la creación de las aplicaciones multimedia en general, pudiendo servir para proyectos más complejos, como videoconferencias y conversores de medios.

#### 2.4.3.1 Framework MS-DOSS

Es un framework de optimización que permite la declaración de problemas de optimización, así como la definición y configuración de algoritmos solucionadores a un problema dado (Ponce, 2021).

En la tabla 5 se describen las características de los módulos del framework de optimización, el cual es parte fundamental en la construcción del proyecto.

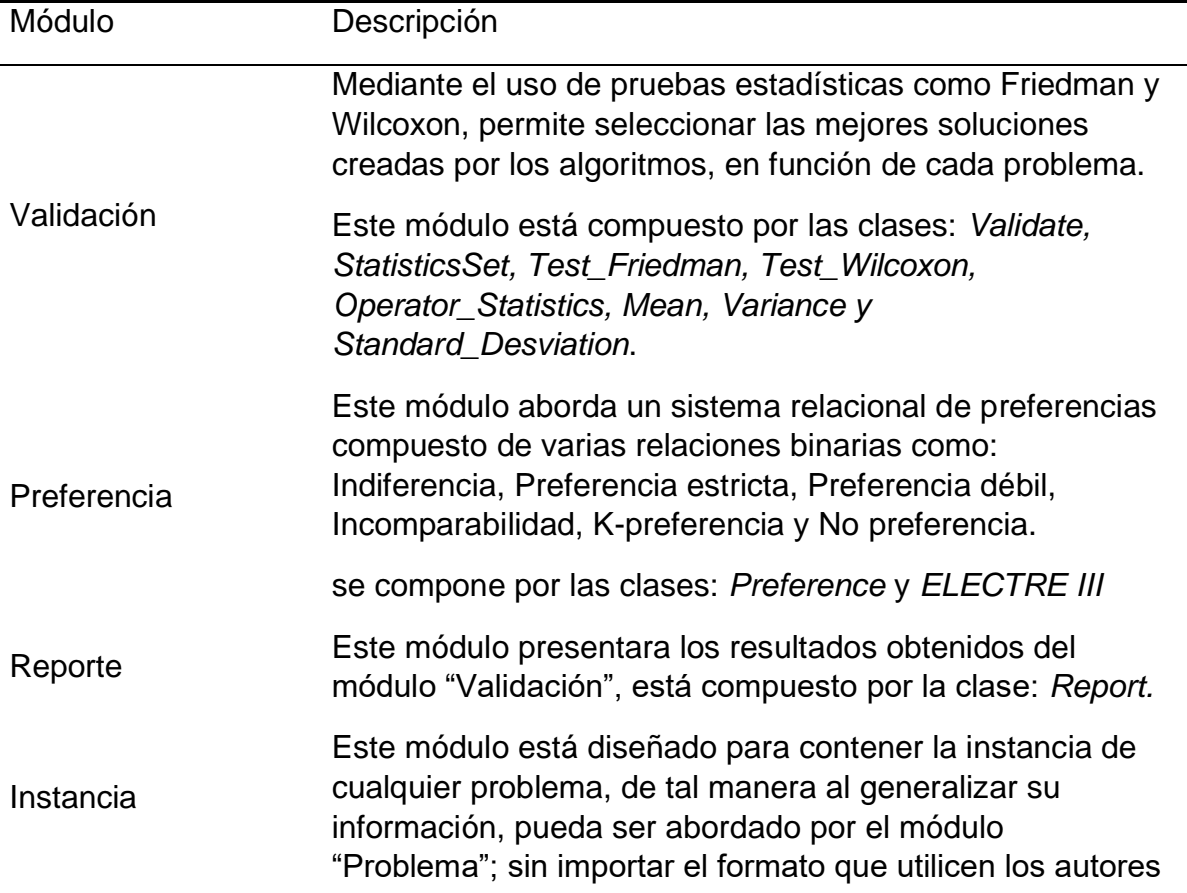

**Tabla 5.** Módulos MS-DOSS

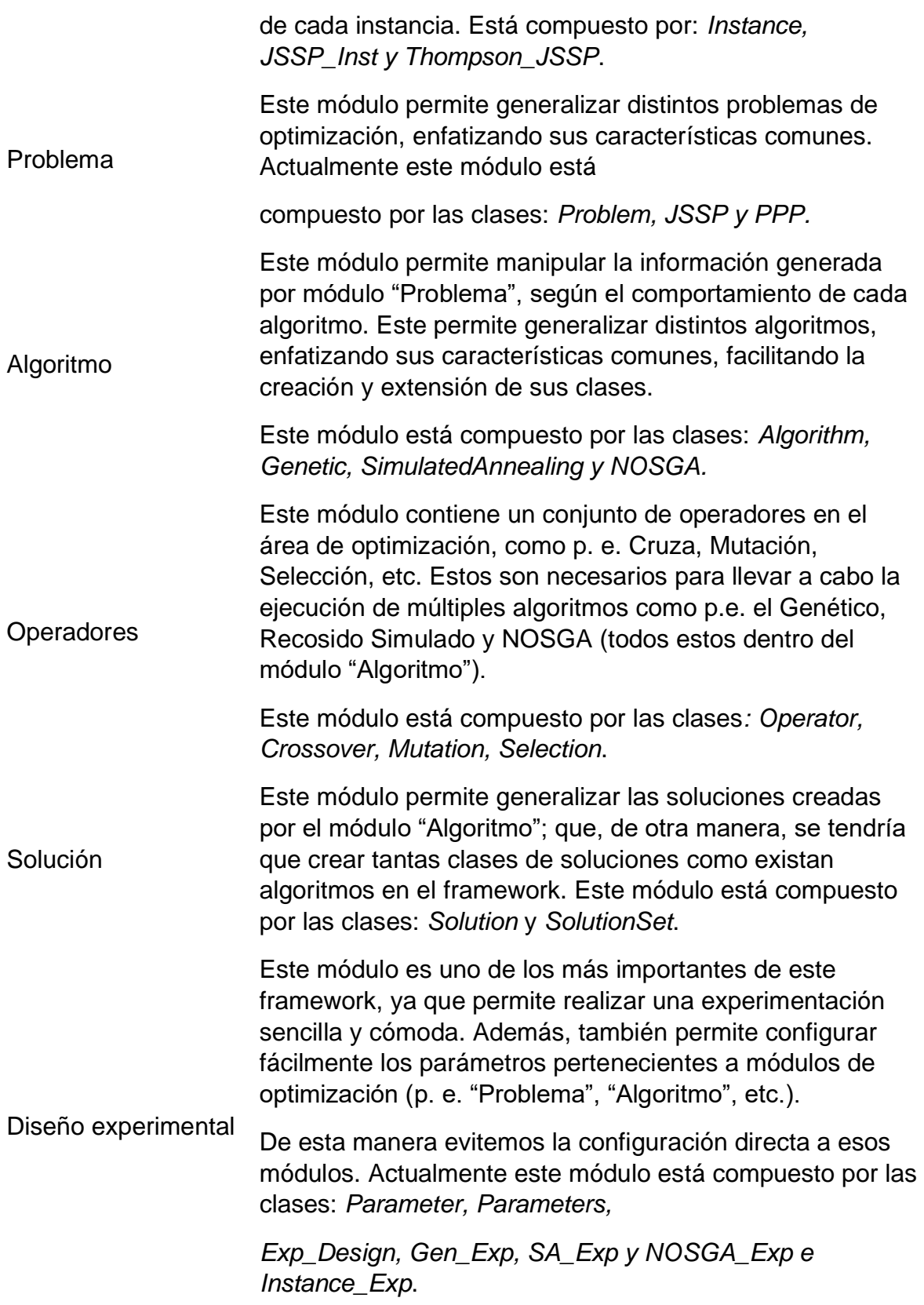

## <span id="page-27-0"></span>**2.5 Chatbots**

La definición clásica de un chatbot es (Khan, 2018): un programa que procesa una entrada de lenguaje natural de un usuario y que genera respuestas inteligentes y en contexto, que son enviadas de vuelta al usuario. El termino *chatterbot* fue usado por primera vez en 1994 y fue originalmente acuñado por Michael Mauldin, el creador del robot verbal Julia.

Actualmente los chatbots están potenciados por motores impulsados por reglas o motores de inteligencia artificial (IA) que interactúan con los usuarios generalmente a través de interfaces basadas en texto. Son programas de computadora independientes que se pueden integrar a cualquiera de las plataformas de mensajería que permitan el uso a los desarrolladores a través de un API, como lo hace Facebook Messenger, Slack, Skype, Microsoft Teams, entre otros.

Con el avance de la tecnología de voz en años recientes, compañías como Google, Apple y Amazon han debutados sus agentes de inteligencia artificial por voz. Apple introdujo a Siri en los iPhone, iPad y macOS. Google lanzó Google Home y Amazon lanzó a Alexa, siendo ambos dispositivos físicos para el hogar u oficina que pueden ayudar en tareas como contratar un taxi, encender o apagar las luces, reproducir música en Spotify, administrar el calendario, entro otros (Khan, 2018).

La gran ventaja de utilizar una interfaz basada en chat es que se le puede permitir al usuario llevar a cabo sus intenciones en lenguaje natural, como si hablara con otra persona. Desde el punto de vista del desarrollador el texto en lenguaje natural es una de las interfaces más difíciles de controlar. Una vez que se recibe la petición de texto en lenguaje natural, el desarrollador debe convertir el texto en bloques entendibles para la aplicación del chatbot para así poder generar una respuesta. Aun así, podría llegar a ser tedioso para el usuario, en algún momento, el tener que estar escribiendo cada petición en lenguaje natural, por ello las plataformas de mensajería introdujeron varios elementos de interfaz de usuario que permitan mostrar fácilmente cierto tipo de información y que a su vez permita al usuario dar respuestas al bot con tan solo tocar un botón.

En general, todas las plataformas de mensajería populares proveen a los desarrolladores con enormes bases de consumo que pueden ser aprovechados para desarrollar múltiples servicios vía chat (Khan, 2018), estas bases de consumo pueden ser utilizadas a través de un API.

## <span id="page-27-1"></span>**2.6 Interfaz de Programación de Aplicaciones**

La siguiente información se ha obtenido de (Ofoeda, 2019).

La Interfaz de programación de aplicaciones forma un componente integral del ecosistema de software. Los ecosistemas de software se han convertido en una manera ideal para la construcción de soluciones de software complejas en plataformas de tecnología populares.

Las APIs se desarrollaron principalmente para el intercambio de información entre dos o más programas. El mercado de aplicaciones móviles, que está creciendo rápidamente en áreas de las tecnologías de la información, hace uso de APIs. En general las APIs permiten la reutilización de código y mejoran la productividad del desarrollo de software.

La API es un conjunto de definiciones y protocolos que se utiliza para desarrollar e integrar el software de las aplicaciones. Las API surgieron en los primeros días de la informática, mucho antes que la computadora personal. En esa época, una API normalmente se usaba como biblioteca para los sistemas operativos. Casi siempre estaban habilitadas localmente en los sistemas en los que operaban, aunque a veces pasaban mensajes entre las computadoras centrales. Después de casi 30 años, las API se expandieron más allá de los entornos locales. A principios del año 2000, ya eran una tecnología importante para la integración remota de datos.

Las API permiten que productos y servicios se comuniquen con otros, sin necesidad de saber cómo están implementados. A su vez otorgan flexibilidad; simplifican el diseño, la administración y el uso de las aplicaciones, y proporcionan oportunidades de innovación, lo cual es ideal al momento de diseñar herramientas y productos nuevos.

Durante la comunicación o consumo del API sí una de las partes envía una solicitud remota con cierta estructura en particular, esa misma estructura determinará cómo responderá el software de la otra parte.

La mayoría de las API están diseñadas de acuerdo con los estándares web, por lo que normalmente usan Protocolos de Transferencia de Hipertexto (HTTP) para solicitar mensajes y proporcionar una definición de la estructura de los mensajes de respuesta. Por lo general, estos mensajes de respuesta toman la forma de un archivo de Lenguaje de Marcado Extensible (XML) o Notación de Objeto de JavaScript (JSON,) que son los formatos preferidos porque presentan los datos en una manera fácil de manejar para otras aplicaciones.

#### <span id="page-28-0"></span>**2.6.1 Telegram API**

La plataforma de mensajería Telegram proporciona dos tipos de API de las cuales solo Bot API serán de utilidad para el desarrollo del proyecto de tesis, esta API permite crear programas que hacen uso de la interfaz de chat de Telegram.

Los bots de Telegram son cuentas especiales que no requieren un número telefónico adicional para ser creados. Estas cuentas sirven como una interfaz para ejecutar código en el servidor del desarrollador.

No se necesita conocer cómo funciona el protocolo de encriptación MTProto que utiliza Telegram, ya que su servidor intermediario se hará cargo de toda la encriptación y comunicación con la API de Telegram.

Para crear un bot de Telegram solo se tiene que hablar con el BotFather y seguir sus instrucciones. Una vez creado el bot se proporcionará al desarrollador un token de autorización.

# <span id="page-29-0"></span>**Capítulo 3 Propuesta de solución**

En esta sección se presenta la arquitectura de integración de los módulos que conforman la propuesta de solución, así como la descripción de cada una de ellas.

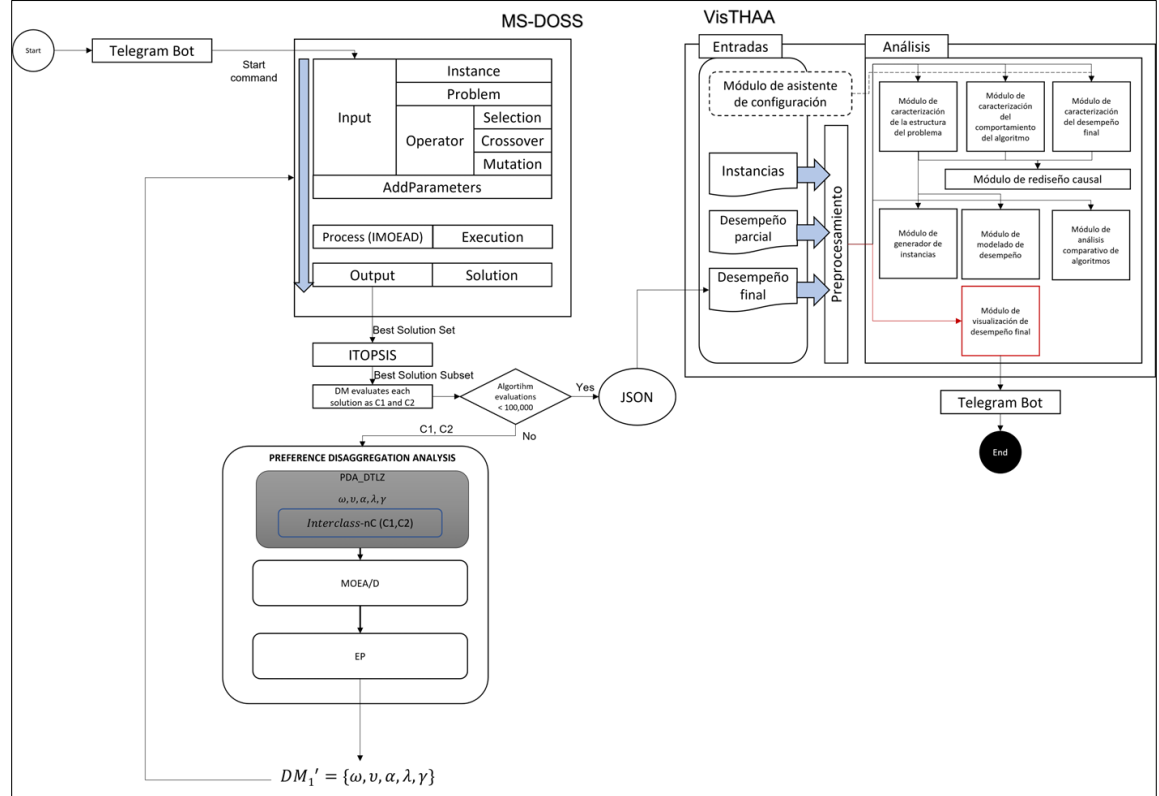

**Diagrama 1.** Arquitectura de integración.

En el diagrama 1 se puede observar que el DM inicia el proceso interactivo con el bot utilizando el comando principal. Posteriormente, el bot ejecuta un microservicio del framework de optimización MS-DOSS para resolver DTLZ utilizando MOEA/D/ O (La primera vez se utilizan valores extremos en los parámetros de configuración del algoritmo). A partir del paso anterior, se obtienen N soluciones, que se ordenarán utilizando el método TOPSIS para elegir las 10 mejores. Luego, cada solución del

paso anterior se presenta al DM para que pueda seleccionar cuáles le gustan (C2) y cuáles no (C1). Si el número de evaluaciones del algoritmo principal es inferior a 100,000, entonces el PDA se resuelve utilizando MOEA/D y el conjunto de referencia evaluado por el DM en el paso anterior, obteniendo así un nuevo conjunto de parámetros que serán utilizados por el algoritmo principal (MOEA/D/O) en la siguiente iteración. Finalmente, se informa gráficamente el estado de las soluciones obtenidas al final del ciclo.

## <span id="page-30-0"></span>**Telegram Bot**

A continuación, se muestra la interacción que realiza el DM con el bot desarrollado en Telegram.

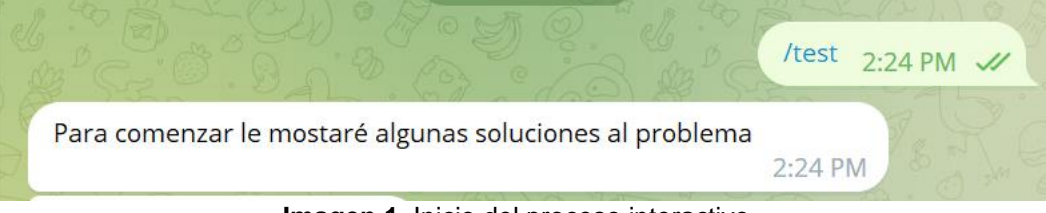

**Imagen 1.** Inicio del proceso interactivo.

En la imagen 1 se puede observar que el DM inicia el proceso interactivo con el bot al utilizar el comando principal.

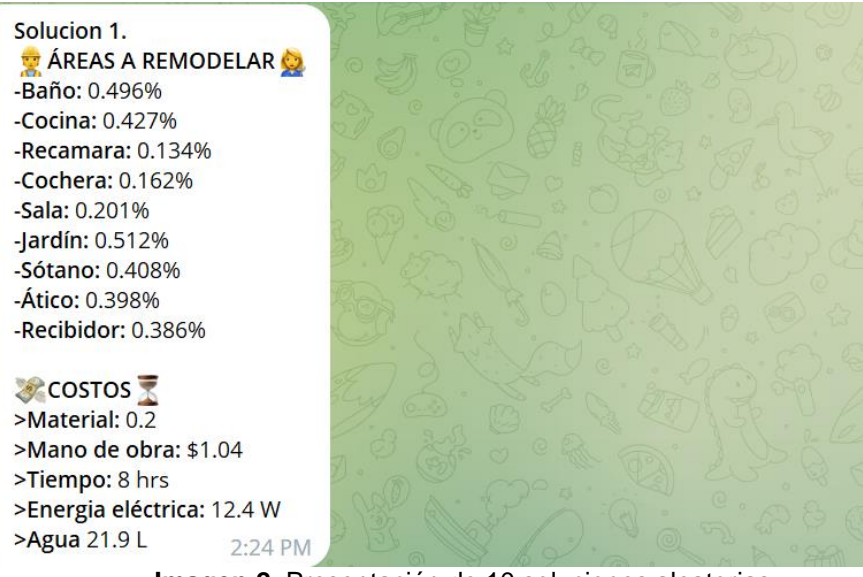

**Imagen 2.** Presentación de 10 soluciones aleatorias.

Posteriormente el bot resuelve un problema DTLZ con ayuda del framework MS-DOSS y posteriormente le presenta diez soluciones aleatorias al DM (imagen 2)

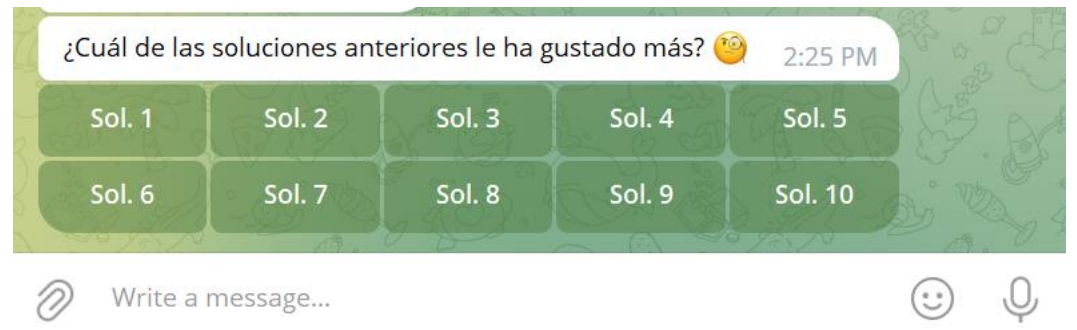

**Imagen 3.** Obtención de la solución compromiso.

De las diez soluciones aleatorias anteriores, el DM solo podrá elegir una. Este proceso se realiza una sola vez para así obtener la solución compromiso (imagen 3).

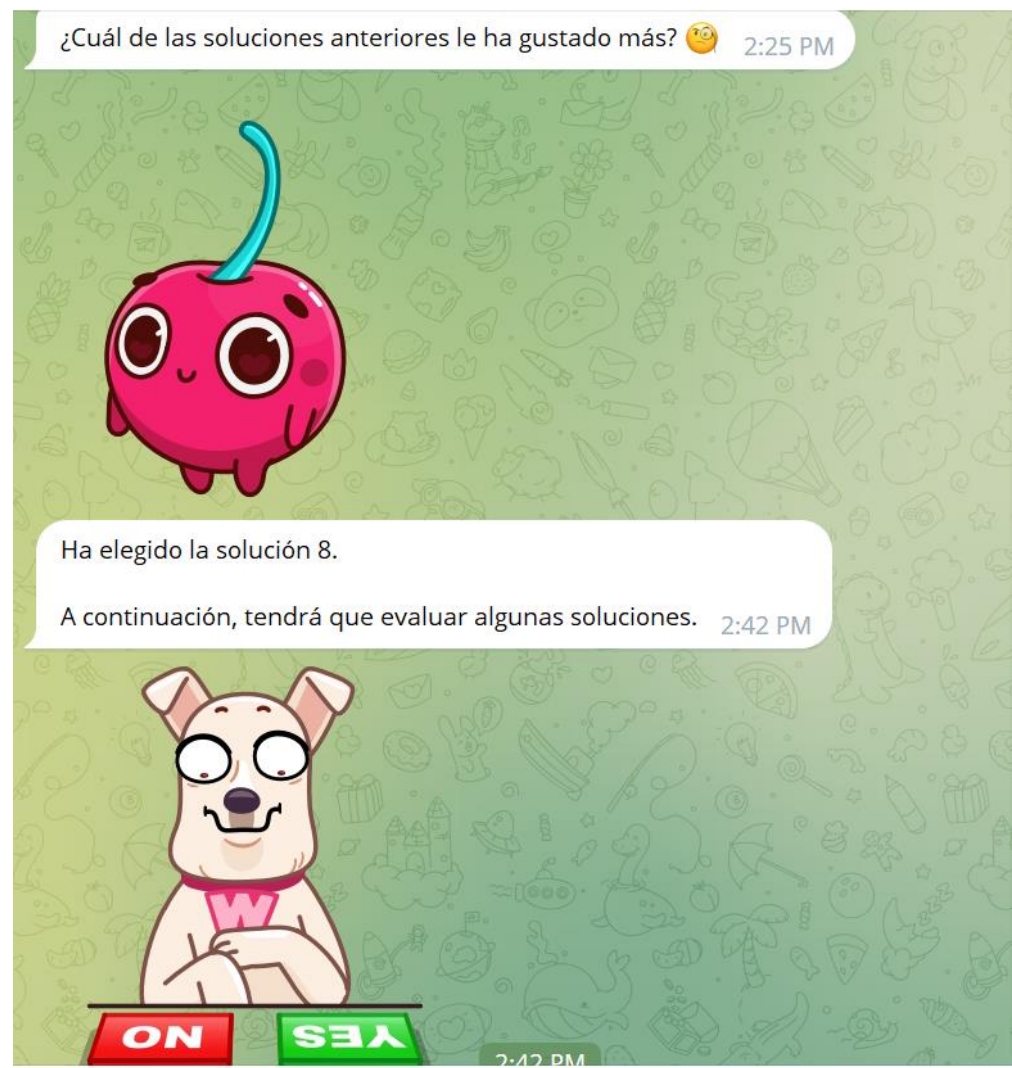

**Imagen 4.** Inicio del proceso de evaluación.

Una vez que el DM elige la solución compromiso (aquella que más le ha gustado de entre las diez soluciones aleatorias) se da inicio al ciclo principal del proceso interactivo (imagen 4).

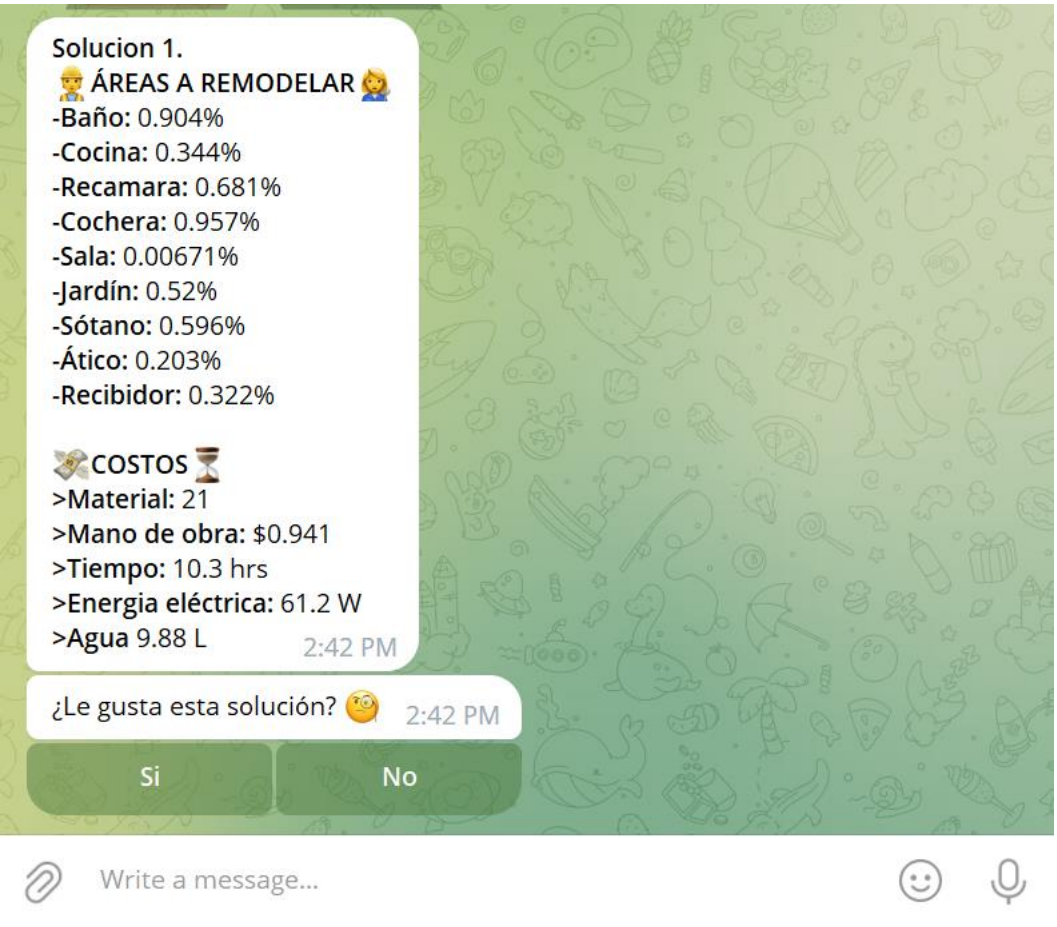

**Imagen 5.** Evaluación de las soluciones.

El bot le presentará diez soluciones al problema DTLZ, una por una, al DM, el cual solo tendrá que indicar si la solución le ha gustado o no (imagen 5). Posteriormente, el bot resolverá el PDA utilizando el algoritmo MOEA/D y el conjunto de soluciones evaluadas por el DM.

De lo anterior se obtendrá un nuevo conjunto de parámetros preferenciales que serán utilizados en la siguiente iteración del algoritmo MOEA/D/O (aquel que resuelve el problema DTLZ). Este proceso ocurrirá cada 20,000 evaluaciones del algoritmo MOEA/D/O hasta llegar a la condición de paro (alcanzar 100,000 evaluaciones).

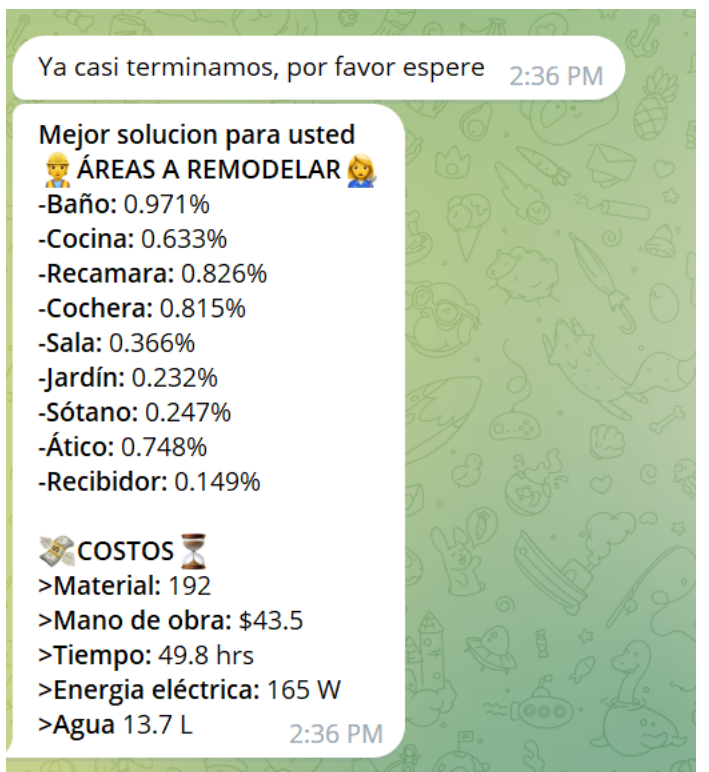

**Imagen 6.** Presentación de la solución final.

Al final del proceso interactivo se le mostrará la mejor solución al DM, de acuerdo con la estimación de sus preferencias (imagen 6).

### <span id="page-33-0"></span>**MOEA/D/O**

```
Algorithm 1. MOEA/D/O
Input:
      m = objective number
      N = scalar subproblems number
      \overline{\omega}={\overline{\omega}_1, \overline{\omega}_2,..., \overline{\omega}_N} = set of N weight vectors
      T=N/10, neigborhood size of each weight vector
      DM=(w, v, \lambda, \beta), value system of a DM
      R_k = A chosen preference relation
Output:
      x = \{x_1, x_2, ..., x_N\} = last generation of solution associated to the weight vectors.
1. (x,z,FV,B(i)) \leftarrow Initialization(\lambda, N,m, T)
2. d<sub>o</sub>3. for i = 1 to N do
4.
          \{y_1, y_2\} \leftarrow Reproduction(x, B(i), T)5.
          UpdateZ(z, \{y_1, y_2\})// z: for each j = 1, ..., m, if z_j < f_j(y') then set z_j = f_j(y'), y' \in \{y_1, y_2\}UpdateNeighborhood(x, B(i), \lambda_i, FV, \{y_1, y_2\}, R) // for each j \in B(i) and y \in \{y_1, y_2\},
6.
                                                          // if g^{\text{te}}(y | \overline{\omega}_{i}, z) \leq g^{\text{te}}(x_{i} | \overline{\omega}_{i}, z) and x R_{k}^{DM} y set x_{j} = y and FV_{j} = F(y)7. end for
8. while Stopping Criterion unsatisfied
                                                                      //when numEvaluations < maxEvaluations
```
**Imagen 7.** Seudocódigo algoritmo MOEA/D/O.

Esta variante del algoritmo MOEA/D, combina intervalos y modelos outranking para representar la variabilidad presente en las preferencias del DM y así guiar el proceso de búsqueda (Fernandez et al., 2021).

Esta variante modifica la propuesta Tchebycheff para optimización escalar, con el fin de integrar relaciones outranking durante el proceso evolutivo. También utiliza intervalos en la definición del sistema de evaluación del DM para manejar imprecisión.

En la imagen 7 se puede observar que los nuevos parámetros que recibe el algoritmo son el sistema de evaluación del DM y la relación outranking. También en la línea 6 se observa que en el proceso de actualización de la solución se debe considerar la condición Tchebycheff y la relación de preferencia especificada.

## <span id="page-34-0"></span>**Método ITOPSIS**

TOPSIS (Technique of Order Preference Similarity to the Ideal Solution) es un método para el análisis de decisiones multicriterio, desarrollado por Yoon en 1981 (Rodríguez, 2020).

Está basado en la idea de que la solución deseable debería de tener la distancia geométrica más corta a la solución ideal y la distancia geométrica más prolongada a la solución anti-ideal.

La alternativa ideal es aquella que cuenta con una distancia geométrica más cercana al frente de Pareto, mientras que la alternativa anti-ideal tiene una distancia muy lejana al frente de Pareto.

### **ITOPSIS**

Al igual que en el TOPSIS normal los pesos de los criterios se presentan en una matriz de decisión de intervalos. Así que como primer paso es la identificación de dicha matriz.

$$
\otimes D = \begin{bmatrix} \otimes x_{11} & \cdots & \otimes x_{1m} \\ \vdots & \ddots & \vdots \\ \otimes x_{n1} & \cdots & \otimes x_{nm} \end{bmatrix}; i = 1, \ldots, n; j = 1 \ldots, m
$$

Donde:

 $\otimes x_{ij}$  = Expresa las evaluaciones de intervalos de la alternativa  $i$ (cartera) con respecto a  $j$  (Objetivos).

 $n =$  número de carteras.

 $m =$  número de objetivos.

El siguiente paso consiste en la construcción de la matriz de decisión normalizada. Para ello es necesario la utilización de la formula siguiente.

Una vez obtenida la matriz de decisión normalizada se procede a determinar la alternativa ideal  $A^+$  y la anti-ideal  $A^-$  de cada objetivo.

Para la obtención de la alternativa  $A<sup>+</sup>$  es necesario la aplicación de la fórmula siguiente:

$$
A^+ = \{ (max_i \overline{r}_{ij} | j \in J), \, | i \in n \}
$$

Y para el cálculo de la alternativa A<sup>-</sup> se emplea la siguiente ecuación:

$$
A^{-}=\{(min_{i}\underline{r}_{ij}|j\in J), |i\in n\}
$$

Al realizar el cálculo de las dos alternativas se tiene como resultado dos vectores, una para cada alternativa. Obteniendo las ecuaciones siguientes:

$$
A^+ = [r_1^+, r_2^+, \dots, r_m^+]
$$
  

$$
A^- = [r_1^-, r_2^-, \dots, r_m^-]
$$

Donde:

$$
\otimes r_{ij} = \frac{\otimes x_{ij}}{\max_i(\overline{x}_{ij})} = \left(\frac{x_{ij}}{\max_i(\overline{x}_{ij})}; \frac{\overline{x}_{ij}}{\max_i(\overline{x}_{ij})}\right)
$$

 $n =$  número de carteras.

 $m =$  número de objetivos.

Como siguiente procedimiento es el calcular la distancia de separación a la alternativa ideal y anti-ideal, Requiriendo la utilización de la distancia Euclediana.

La separación de cada alternativa  $i$  (Cartera) a la alternativa ideal  $A^*$ , es obtenida a través de la siguiente ecuación:

$$
d_i^+ = \sqrt{\frac{1}{2} \sum_{j=1}^m w_j \left[ \left| r_j^+ - \underline{r}_{ij} \right|^2 + \left| r_j^+ - \overline{r}_{ij} \right|^2 \right]}
$$

Donde:

 $r =$  número de carteras.

 $m =$  número de objetivos.

 $w_i$ = peso del beneficio *i*.

La separación de cada alternativa  $i$ (Cartera) a la alternativa anti-ideal  $A^*$ , es obtenida a través de la siguiente ecuación:

Como último proceso del algoritmo es el cálculo de la cercanía relativa a la solución ideal.

Haciendo uso de las distancias y de la siguiente ecuación:

$$
C_i^+ = \frac{d_i^-}{d_i^+ + d_i^-}
$$

Donde:

 $0 \le C_i^+ \le 1$ . Mientras más cercano a 1 es el valor, mejor será la evaluación de la alternativa.

### <span id="page-36-0"></span>**Análisis de Desagregación de Preferencias**

La desagregación de preferencias consiste en el análisis de las preferencias globales del tomador de decisiones (DM) para deducir la importancia relativa del criterio de evaluación y así desarrollar el modelo de preferencia correspondiente a las preferencias globales (Zopounidis & Doumpos, 1999).

El PDA es en sí un problema a resolver, el cual consiste en estimar una función que sea consistente con las preferencias subjetivas conocidas por el DM (Doumpos & Doumpos, 2002).

$$
d_i^- = \sqrt{\frac{1}{2} \sum_{j=1}^m w_j \left[ \left| r_j^- - \underline{r}_{ij} \right|^2 + \left| r_j^- - \overline{r}_{ij} \right|^2 \right]}
$$

Para resolver el PDA se necesita un conjunto de soluciones de referencia (RS) previamente evaluadas por el DM como soluciones malas (C1) o soluciones buenas (C2).

Posteriormente MOEA/D Debe resolver el problema PDA(RS) para estimar un nuevo conjunto de parámetros preferencial (pesos, vetos, credibliity, mayoritiy, dominance) del Modelo de Outranking  $nC_{inf} = \{w, v, \alpha, \lambda, \gamma\}.$ 

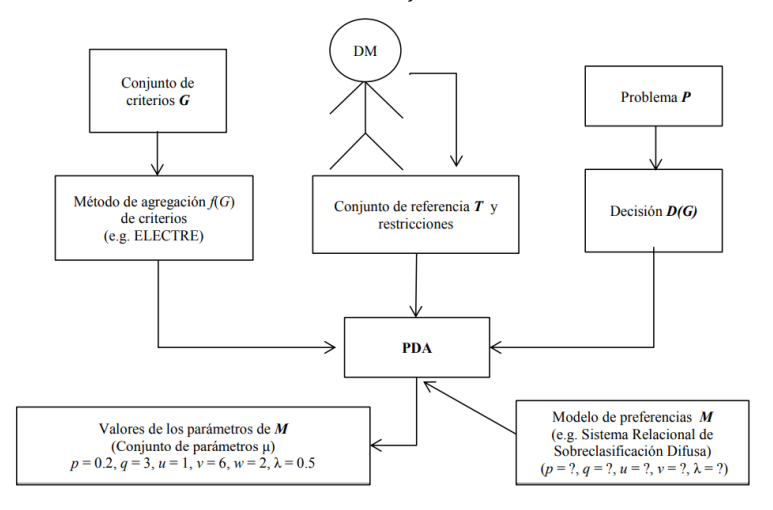

**Imagen 8.** Elementos involucrados en la resolución del PDA.

## <span id="page-37-0"></span>**Herramienta VisTHAA**

Es una herramienta para el análisis de algoritmos en los que se diagnostican las instancias, los algoritmos de solución y su desempeño a través de la calidad de los resultados (Ponce, 2021).

En la tabla 6 se presentan los módulos que conforman a la herramienta VisTHAA:

| Módulo                                                               | Descripción                                                                                                    |
|----------------------------------------------------------------------|----------------------------------------------------------------------------------------------------|
| Entrada de datos y<br>preprocesamiento                               | Tiene como función que los investigadores<br>utilicen sus propios formatos para la lectura<br>y procesamiento de archivos.                                                                                            |
| Caracterización de instancias                                        | Una vez finalizado el proceso de carga de<br>información, el investigador puede aplicar<br>un proceso de caracterización al conjunto<br>de instancias del problema a analizar.                                        |
| Visualización de las instancias y el<br>comportamiento del algoritmo | El módulo de visualización tiene como<br>objetivo el poder visualizar de manera<br>gráfica las instancias cargadas en la<br>herramienta, graficas de frecuencia de las<br>instancias, graficas del paisaje de aptitud |

**Tabla 6.** Módulos VisTHAA

del comportamiento del algoritmo y graficas estadísticas.

Rediseño causal

Permite la visualización de los resultados obtenidos en cada una de las fases anteriores.

# <span id="page-38-0"></span>**Capítulo 4 Experimentación y análisis de resultados**

## <span id="page-38-1"></span>**Condiciones experimentales**

Para la realización de la experimentación se ha utilizado el siguiente equipo:

- Procesador AMD Ryzen 5 4600H with Radeon Graphics 3.00 GHz
- RAM 16.0 GB (15.9 GB usable)
- Tipo de Sistema 64-bit operating system, x64-based processor
- NVIDIA GeForce GTX 1650 Ti

## <span id="page-38-2"></span>**Diseño experimental**

La arquitectura propuesta en este proyecto utiliza como interfaz de interacción un chat de Telegram. El propósito del chat es reportar las soluciones que la estrategia de interacción en conjunto con el algoritmo de solución y TOPSIS permiten construir, mientras que la tarea del decisor es retroalimenta al algoritmo con sus intereses.

El problema a resolver en la arquitectura propuesta se ha nombrado **remodelación de áreas de una casa**, el cual es una adaptación de un problema estándar DTLZ. Este problema consiste en presentarle al decisor un conjunto de habitaciones que se quieren remodelar y los costos necesarios para llevar a cabo dicha remodelación (imagen 2), donde los valores asociados a las áreas representan el cambio que sufrirán.

La tarea del decisor es seleccionar si la solución le ha gustado o no en base a cualquier criterio que él decida. El decisor puede centrarse en algún costo(s) que quiera minimizar y/o en alguna habitación(es) que más le interese remodelar.

Para poder probar la arquitectura de interacción propuesta se han diseñado diferentes experimentos.

En el experimento 1 se muestran al decisor, por única vez durante todo el proceso interactivo, diez configuraciones aleatorias en las que se puede llevar a cabo la remodelación, para que a parir de una inspección visual de las mismas el decisor

sea capaz de ofrecer al algoritmo un poco de retroalimentación seleccionando aquella que sea mayormente de su interés, esta solución seleccionada eventualmente se transformará en la mejor solución compromiso.

La solución compromiso es tomada en cuenta a partir de la arquitectura para poder traducirlos en parámetros de decisión del modelo de preferencias, los cuales son utilizados por el algoritmo para encontrar una solución mejor a las propuestas inicialmente.

En la experimentación 2 se guardaron las diez mejores soluciones que se presentaron al DM en cada iteración, con el fin de comprobar si alguna de ellas permanecía en la población en la siguiente iteración.

Para realizar esta primera parte de la experimentación se elaboró un script en Python, en el cual se unieron las soluciones de la población inicial con las soluciones de la siguiente generación para posteriormente hacer una intersección.

## <span id="page-39-0"></span>**Experimentación 1: validación de la calidad de la interactividad**

El propósito de esta experimentación fue comparar la solución compromiso (aquella que el tomador de decisiones eligió al comienzo del proceso interactivo) con la solución mostrada al final del proceso interactivo.

Para esta experimentación se resolvió el problema DTLZ1 con 3 objetivos – 7 variables de decisión y 5 objetivos – 9 variables de decisión.

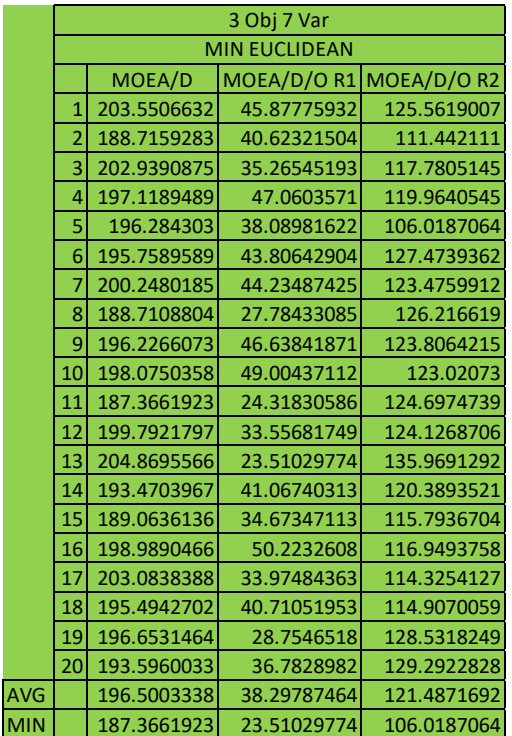

**Tabla 8.** Distancia euclidiana mínima y promedio de la configuración 1.

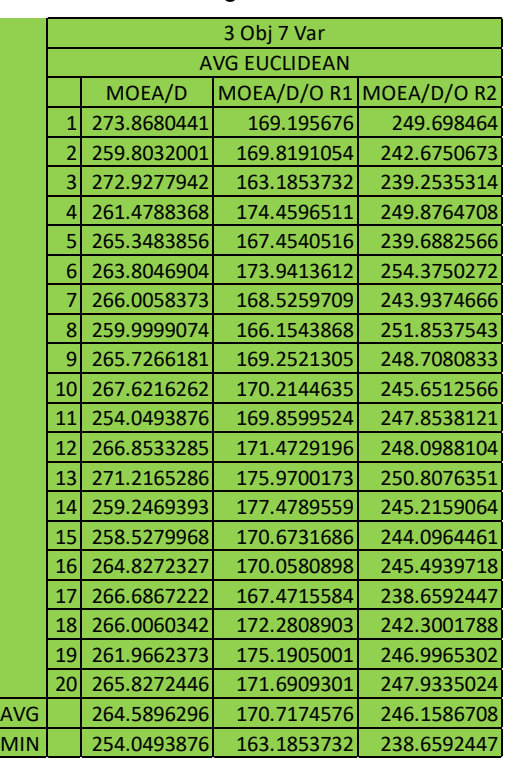

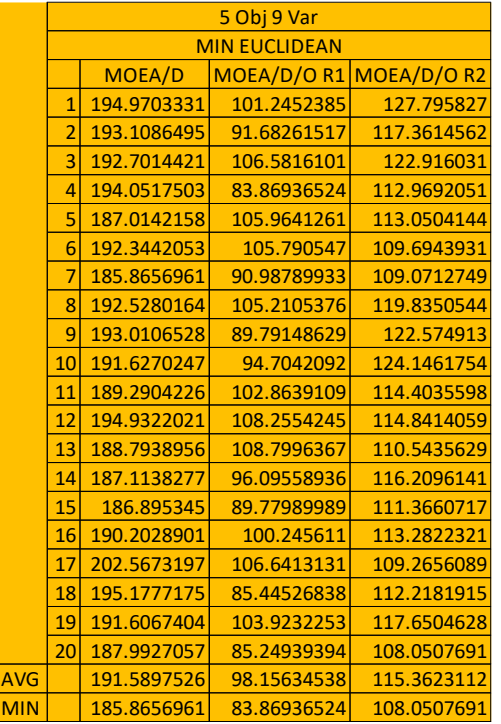

MOEA/D MOEA/D/O R1 MOEA/D/O R2 224.3025676 191.6218755 216.3472848 225.9995925 194.5639478 210.263876 221.936973 204.3384453 215.1465244 221.6447437 197.1880834 209.420362 215.3442559 192.4620446 212.4767554 221.1342281 195.3421422 209.3617599 214.2829628 197.5701683 208.1962899 219.9877695 199.4164194 212.5672424 9 223.0044658 194.0986573 213.5772736 226.1315352 200.6926832 212.8539001 218.1618561 197.4532115 212.4340017 12 223.4040219 196.4440914<br>13 220.6712463 197.7878833 220.6712463 197.7878833 210.6670798 216.8434666 197.1286691 212.1723961 216.5703818 191.7043655 210.6167024 219.1234569 196.6991535 206.4516578 230.8635228 200.9476587 209.8838999 224.21624 195.7271799 208.7040425 225.068892 197.021031 213.8793142 218.9843174 193.7101159 206.94406 AVG 221.3838248 196.5958913 211.087988 MIN | 214.2829628 191.6218755 206.4516578 5 Obj 9 Var AVG EUCLIDEAN

**Tabla 9.** Distancia euclidiana mínima y promedio de la configuración 2.

Para comparar las soluciones, se calculó la distancia euclidiana entre la solución compromiso y la solución final. Como se puede ver en las tablas 8 y 9, se encontró que ambas soluciones estaban separadas.

También se encontró alguna variación en las soluciones durante cada iteración del proceso interactivo, por lo que es conveniente registrar los parámetros proporcionados por la PDA para determinar si los valores actualizados tienen una diferencia significativa. A partir de esto, se puede definir una estrategia para obtener mejores resultados esperados.

## <span id="page-40-0"></span>**Experimentación 2: validación de la aportación de la interactividad**

En esta experimentación se realizaron 15 pruebas y se encontró que ninguna de las soluciones de la población inicial permanecía en la última generación, lo que podría significar que las soluciones están siendo mejoradas y, por lo tanto, reemplazadas. Para comprobar que las soluciones han sido mejoradas a través de las iteraciones se ha decidido ordenar las cinco mejores soluciones de la población inicial junto con las cinco mejores soluciones de la población final utilizando el método TOPSIS. Este ordenamiento permite identificar de manera rápida y sencilla las mejores soluciones de ambos conjuntos.

|       | N° sol.                 | Objetivos    |         |      |      |      |  |
|-------|-------------------------|--------------|---------|------|------|------|--|
| Mejor |                         | 8.85         | 1.1     | 29.1 | 28.8 | 159  |  |
|       | 5                       | 5.34         | 0.00997 | 51.2 | 122  | 131  |  |
|       | 3                       | 0.544        | 21.6    | 56.7 | 33.8 | 156  |  |
|       | $\overline{\mathbf{c}}$ | $2.93E + 00$ | 10.2    | 15.7 | 81.3 | 189  |  |
|       | 6                       | 1.14E-04     | 0.00021 | 218  | 166  | 127  |  |
|       | q                       | 0.0618       | 0.109   | 180  | 192  | 135  |  |
|       | 10                      | 7.94E-04     | 0.00146 | 181  | 203  | 127  |  |
|       | 4                       | 12.8         | 53      | 8.39 | 22.2 | 79.1 |  |
|       | $\overline{ }$          | 15.9         | 53.5    | 212  | 53.6 | 95.3 |  |
|       | Peor<br>8               | 92.1         | 3.55    | 230  | 35.4 | 36.7 |  |

| N° Sol. |                | Objetivos    |            |        |         |        |  |
|---------|----------------|--------------|------------|--------|---------|--------|--|
| Mejor   | 8              | 520          | 2.37       | 0.0367 | 0.00746 | 0.021  |  |
|         | 9              | 520          | 2.37       | 0.0367 | 0.00746 | 0.021  |  |
|         | 10             | 520          | 2.37       | 0.0367 | 0.00746 | 0.021  |  |
|         | 6              | $5.24E + 02$ | 2.39       | 0.0168 | 0.00162 | 0.0158 |  |
|         | 7              | $5.24E + 02$ | 2.39       | 0.0168 | 0.00162 | 0.0158 |  |
|         |                | 0.143        | 0.00879    | 0.874  | 99.5    | 373    |  |
|         |                | 2.05E-02     | 0.000208   | 17.2   | 48.9    | 272    |  |
|         | $\overline{4}$ | 0.0272       | 0.00000104 | 0.0838 | 195     | 269    |  |
|         | 3              | 0.832        | 4.54       | 27.7   | 7.18    | 354    |  |
|         | Peor           | 2.14         | 1.43       | 23.9   | 191     | 248    |  |

| N° Sol. |                      | Objetivos    |      |        |      |         |  |
|---------|----------------------|--------------|------|--------|------|---------|--|
| Mejor   | 8                    | 130          | 51.6 | 108    | 123  | 0.366   |  |
|         | 5                    | 76.8         | 60.6 | 102    | 282  | 0.504   |  |
|         | 6                    | 174          | 180  | 0.0178 | 174  | 0.00403 |  |
|         | 10                   | $6.81E + 01$ | 226  | 76.4   | 131  | 1.35    |  |
|         |                      | $2.84E + 02$ | 115  | 61.2   | 46.4 | 0.354   |  |
|         |                      | 52           | 4.66 | 99.9   | 230  | 111     |  |
|         | 9                    | $2.18E + 02$ | 221  | 5.02   | 18.1 | 40.3    |  |
|         | 3                    | 43.1         | 3.36 | 94.6   | 199  | 154     |  |
|         |                      | 18.4         | 42.5 | 262    | 63.3 | 94.3    |  |
|         | Peor<br>$\mathbf{A}$ | 26.2         | 65.2 | 181    | 122  | 126     |  |

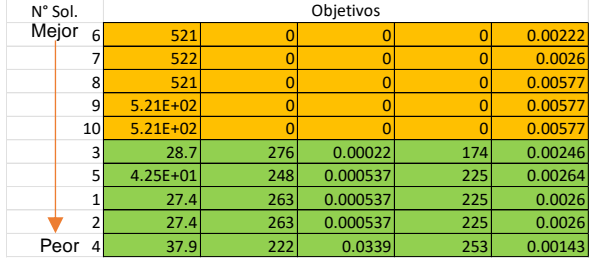

 **Tabla 10.** Resultados de la prueba 1. **Tabla 11.** Resultados de la prueba 2.

|       | N° Sol.                 | Objetivos    |      |       |        |        |  |
|-------|-------------------------|--------------|------|-------|--------|--------|--|
| Mejor | 6                       | 0.0637       | 252  | 3.86  | 252    | 0.0596 |  |
|       | 8                       | 0.616        | 224  | 6.16  | 270    | 7.86   |  |
|       |                         | 12.4         | 215  | 1.79  | 272    | 0.51   |  |
|       |                         | $9.90E + 00$ | 12.3 | 369   | 27.2   | 20.1   |  |
|       | 10                      | $6.60E + 00$ | 217  | 6.12  | 268    | 10.5   |  |
|       | $\overline{\mathbf{c}}$ | 15.4         | 7.21 | 405   | 40     | 16.2   |  |
|       | 9                       | $1.20E + 01$ | 215  | 0.916 | 264    | 9.15   |  |
|       | 3                       | 16.7         | 5.49 | 399   | 50.6   | 19.3   |  |
|       | 5                       | 47.8         | 49.6 | 366   | 0.0419 | 0.0294 |  |
|       | Peor<br>4               | 19.9         | 46.8 | 377   | 0.492  | 35.1   |  |

 **Tabla 12.** Resultados de la prueba 3. **Tabla 13.** Resultados de la prueba 4.

| N° Sol.                 |                | Objetivos    |       |       |      |      |
|-------------------------|----------------|--------------|-------|-------|------|------|
| Mejor                   |                | 4.44         | 7.58  | 6.32  | 134  | 128  |
|                         | 3              | 5.6          | 7.7   | 0.381 | 183  | 172  |
|                         |                | 0.00329      | 3.26  | 0.337 | 99.4 | 266  |
|                         | 5              | $5.77E+00$   | 10.2  | 8.41  | 179  | 170  |
|                         | 9              | 3.32E-01     | 0.802 | 156   | 190  | 139  |
|                         | 6              | 1.26         | 3.05  | 183   | 226  | 69.2 |
|                         |                | $2.81E + 01$ | 2.7   | 0.159 | 10.1 | 338  |
|                         |                | 27.3         | 25.5  | 172   | 278  | 1.53 |
|                         | 8 <sup>1</sup> | 32           | 29.8  | 163   | 278  | 1.53 |
| Peor<br>10 <sup>1</sup> |                | 85.4         | 5.79  | 296   | 69   | 62.3 |

 **Tabla 14.** Resultados de la prueba 5. **Tabla 15.** Resultados de la prueba 6.

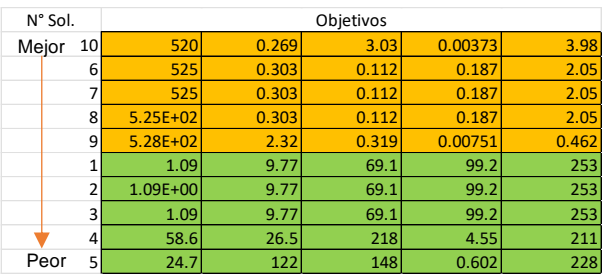

#### **Tabla 16.** Resultados de la prueba 7. **Tabla 17.** Resultados de la prueba 8.

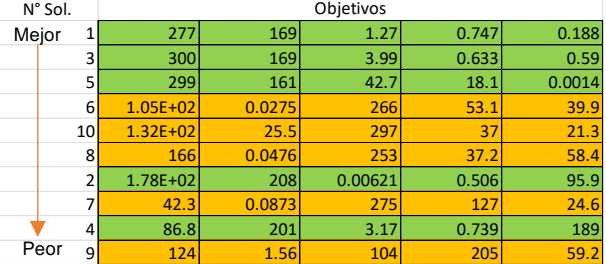

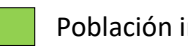

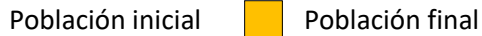

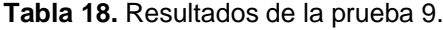

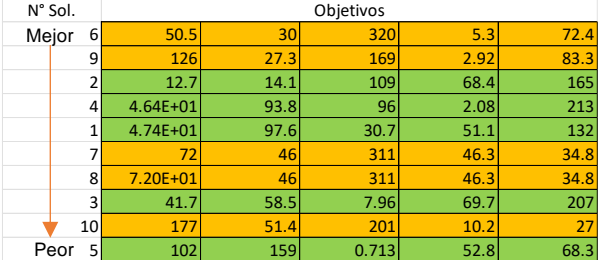

#### Tabla 19. Resultados de la prueba 10.

|       | N° Sol.           |              |           |      |      |        | Objetivos |  |  |
|-------|-------------------|--------------|-----------|------|------|--------|-----------|--|--|
| Mejor | 9                 | 50.7         | 52.1      | 26.3 | 294  | 55.9   |           |  |  |
|       | 4                 | 149          | 188       | 0    | 184  | 0.0958 |           |  |  |
|       |                   | 157          | 224       |      | 148  | 0.0524 |           |  |  |
|       |                   | $1.73E + 02$ | 223       |      | 91.7 | 0.421  |           |  |  |
|       | 3                 | $1.72E + 02$ | 208       |      | 147  | 0.0833 |           |  |  |
|       | 5                 | 42.1         | 229       | 5.8  | 158  | 75.9   |           |  |  |
|       | 8                 | $6.74E + 01$ | 0.0000123 | 51.8 | 295  | 95.3   |           |  |  |
|       |                   | 118          | 0.000972  | 101  | 185  | 73.4   |           |  |  |
|       | 6                 | 4            | 2.08      | 162  | 208  | 105    |           |  |  |
|       | Peor<br><b>10</b> | 55.2         | 27.1      | 236  | 77   | 74.5   |           |  |  |

**Tabla 20.** Resultados de la prueba 11. **Tabla 21.** Resultados de la prueba 12.

|       | N° Sol. | Objetivos    |      |        |      |        |
|-------|---------|--------------|------|--------|------|--------|
| Mejor |         | 168          | 144  | 0.927  | 27.8 | 8.26   |
|       |         | 243          | 112  | 16.4   | 135  | 2.24   |
|       | 6       | 193          | 94.2 | 28.8   | 180  | 0.07   |
|       | 8       | $2.31E+02$   | 107  | 0.182  | 169  | 2.24   |
|       | 9       | $2.32E + 02$ | 107  | 0.0162 | 170  | 2.25   |
|       |         | 8.03         | 187  | 143    | 37.8 | 18.9   |
|       | 10      | $1.36E + 02$ | 66.3 | 114    | 180  | 0.07   |
|       | 3       | 0.00867      | 232  | 205    | 1.4  | 0.0144 |
|       | 4       | 10.6         | 247  | 158    | 24.5 | 25.2   |
|       | Peor    | 123          | 162  | 79.5   | 2.06 | 87.5   |

| N° Sol. |    | Objetivos    |              |       |      |            |  |
|---------|----|--------------|--------------|-------|------|------------|--|
| Mejor   |    | 180          | 99.6         | 0.511 | 157  | 4.02E-07   |  |
|         | 5  | 181          | $1.01E + 02$ | 0.516 | 180  | 2.24E-07   |  |
|         | 3  | 164          | 115          | 0.511 | 157  | 4.02E-07   |  |
|         | 4  | $1.52E + 02$ | 128          | 0.372 | 157  | 0.00000358 |  |
|         | 6  | $2.59E + 02$ | 0.00219      | 101   | 31.9 | 31.3       |  |
|         |    | 82.4         | 129          | 3.56  | 199  | 0.0000032  |  |
|         | 9  | $2.07E + 02$ | 47.9         | 11.2  | 200  | 36.7       |  |
|         | 7  | 302          | 0.00255      | 140   | 39.2 | 38.4       |  |
|         | 10 | 228          | 1.21         | 193   | 46.3 | 41.1       |  |
| Peor    | 8  | 164          | 8.24         | 98.5  | 128  | 124        |  |

 **Tabla 22.** Resultados de la prueba 13. **Tabla 23.** Resultados de la prueba 14.

| N° Sol. |      | Objetivos    |         |      |      |              |  |
|---------|------|--------------|---------|------|------|--------------|--|
| Mejor   |      | 218          | 0.00157 | 12.8 | 267  | $9.72E - 08$ |  |
|         | 6    | 271          | 0.532   | 6.26 | 232  | 0.00441      |  |
|         | 9    | 257          | 0.506   | 19.9 | 232  | 0.00105      |  |
|         | 8    | $2.53E+02$   | 2.26    | 19   | 244  | 0.0308       |  |
|         |      | $2.04E + 01$ | 5.23    | 14.1 | 282  | 122          |  |
|         | 10   | 282          | 2.09    | 24.3 | 210  | 0.00264      |  |
|         | 4    | $6.12E + 01$ | 22.9    | 10   | 40.4 | 241          |  |
|         |      | 0.178        | 71.4    | 18   | 251  | 40.1         |  |
|         | 3    | 67           | 21.1    | 115  | 78.1 | 80           |  |
|         | Peor | 22.3         | 29.7    | 76.9 | 166  | 162          |  |

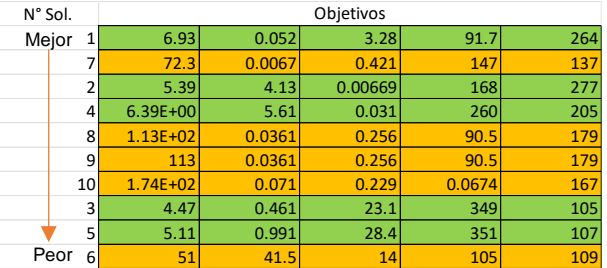

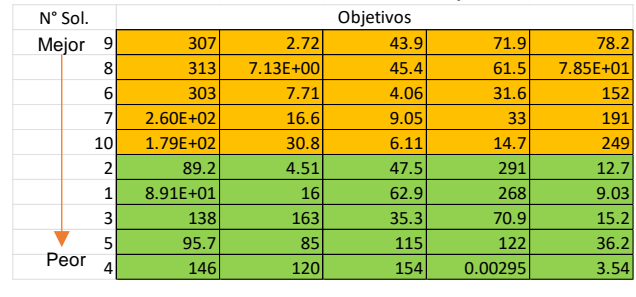

#### **Tabla 24.** Resultados de la prueba 15.

Población inicial **Población final** 

En las tablas anteriores las soluciones están ordenadas de mejor a peor de acuerdo con el método TOPSIS, las soluciones en color verde (solución 1 a 5) corresponden a la población inicial, mientras que las soluciones en color naranja (solución 6 a 10) corresponden a la población final.

Se puede observar que en 8 de las 15 pruebas las mejores soluciones se encontraron en la población final (prueba 2, 3, 5, 6, 7, 11, 13 y 15), mientras que en el resto de las pruebas se puede observar que algunas veces la población final no contiene a las mejores soluciones. Este comportamiento puede deberse a que la búsqueda es afectada por las evaluaciones que realiza el tomador de decisiones, el cual decide si una solución le gusta en base a su conocimiento subjetivo. Quizá agregando un conjunto de soluciones elite permita obtener mejores soluciones en la población final.

## <span id="page-43-0"></span>**Capítulo 5 Conclusiones y trabajos futuros**

En esta investigación se ha diseñado y validado un framework interactivo bajo condiciones de incertidumbre para optimización multiobjetivo. Para validarlo se construyó una herramienta de software que está compuesta por un conjunto de módulos que se comunican e interactúan entre sí para resolver el problema de encontrar la mejor solución que representa los objetivos de un tomador de decisiones.

Gracias a la arquitectura de integración de los diferentes módulos de optimización con el bot desarrollado en Telegram, ha sido posible incorporar eficientemente las preferencias de un tomador de decisiones en el proceso de resolución de un problema de optimización DTLZ estándar.

Asimismo, con los resultados de la experimentación 1, se observa que existe una diferencia entre la solución de compromiso y la solución obtenida al final del proceso interactivo.

Las principales contribuciones de este proyecto han sido:

- Arquitectura de integración entre un chatbot y una herramienta de optimización.
- MOEA/D/O Interactivo.
- Análisis Comparativo del efecto de la interacción contra estrategias de manejo de preferencias a posteriori.
- Integración del método TOPSIS al framework de optimización MS-DOSS.
- Definición de problema benchmark de remodelación de áreas para algoritmo evolutivo con incorporación de preferencias interactivo.

Como trabajos futuros se pueden considerar los siguientes puntos:

• Incorporación de otros problemas de optimización como el problema de cartera de proyectos.

- Incorporación de un nuevo módulo para la generación de graficas ya sea en VisTHAA u otra plataforma.
- Definir una estrategia para mejorar la búsqueda de la mejor solución, como puede ser la incorporación de una población elite para guiar la búsqueda.
- Contemplar múltiples tomadores de decisiones.

# <span id="page-44-0"></span>**Referencias**

- BEN AKKA, Y., RAHALI, A., ALAMI, H., & ABDELLAOUI , E. (2019). Control And Command Of Several Greenhouses Via Telegram Messenger. *Association for Computing Machinery*, 1-9.
- Bernardin, L., Char, B., & Kaltofen, E. (1999). Symbolic computation in Java: an appraisement. *Symposium on Symbolic and Algebraic Computation*, 237-244.
- Bull, J., Smith, L., Westhead, M., Henty, D., & Davey, R. (1999). A methodology for benchmarking Java Grande applications. *ACM*, 81-88.
- Castellanos, A. (2022). Hybridisation of Swarm Intelligence Algorithms with Multi-Criteria Ordinal Classification: A Strategy to Address Many-Objective Optimisation. *Mathematics*, 1-23.
- Cheng, R., Olhofer, M., & Jin, Y. (2015). Reference Vector Based a posteriori Preference Articulation for Evolutionary Multiobjective Optimization. *IEEE*, 1-8.
- Del Angel Franco, E. (2017). *Estudio de la matemática gris y sus aplicaciones.* Cd. Madero.
- Doumpos, M., & Zopounidis, C. (2004). Developing sorting models using preference disaggregation analysis: An experimental investigation. *Elsevier*, 1-2.
- Fernández, E., Rangel Valdez, N., Cruz Reyes, L., Gomez Santillan, C. G., & Coello Coello, C. A. (2021). PREFERENCE INCORPORATION INTO MOEA/D USING AN OUTRANKING APPROACH WITH IMPRECISE MODEL PARAMETERS. *Swarm and Evolutionary Computation*, 1-24.
- Gherardi, L., Brugali, D., & Comotti, D. (2012). A Java vs. C++ Performance Evaluation: A 3D Modeling Benchmark. *Springer-Verlag*, 1-12.
- Greyling, C. (22 de Junio de 2020). *medium*. Obtenido de General Chatbot Architecture, Design & Development Overview: https://cobusgreyling.medium.com/general-chatbotarchitecture-design-development-overview-58e145398608
- Idhom, M., Alit, R., Endah Wahanani, H., & Fauzi, A. (2018). Implementation System Telegram Bot for Monitoring Linux Server. *Atlantis Highlights in Engineering*, 1-5.
- Khan, R. (2017). Standardized Architecture for Conversational Agents a.k.a. ChatBots. *International Journal of Computer Trends and Technology* , 114-121.
- Khan, R., & Das, A. (2018). *Build Better Chatbots.* Karnataka: Apress.
- Li, K. (2019). Progressive Preference Learning: Proof-of-Principle Results in MOEA/D. *Springer*, 1- 13.
- Li, Y., Liu, H., Xie, K., & Yu, X. (2015). A Method for Distributing Reference Points Uniformly along the Pareto Front of DTLZ Test Functions in Many-Objective Evolutionary Optimization . *International Conference on Information Science and Technology*, 1-3.
- Ma, X., Liu, F., Qi, Y., Li, L., Jiao, L., Deng2, X., . . . Wu, J. (2015). MOEA/D with biased weight adjustment inspired by user preference and its application on multi-objective reservoir flood control problem. *Springer*, 1-25.
- Mañas, J. (2017). Análisis de Algoritmos Complejidad . *ADSW*, 1-31.
- Muente, G. (08 de Enero de 2020). *rockcontent*. Obtenido de Guía completa del Framework: qué es, cuáles tipos existen y por qué es importante en Internet: https://rockcontent.com/es/blog/framework/
- Muhammad Daffa, A., & Roestam, R. (2019). ARDUINO BABY MONITORING WITH TELEGRAM BOT AND WIFI CONNECTION. *IT FOR SOCIETY*, 1-4.
- Ofoeda, J., Boateng, R., & Effah, J. (2019). Application Programming Interface (API) Research: A Review of the Past to Inform the Future. *International Journal of Enterprise Information Systems*, 1-20.
- Osorio Goméz, J. C., & Orejuela Cabrera, J. P. (2008). EL PROCESO DE ANÁLISIS JERÁRQUICO (AHP) Y LA TOMA DE DECISIONES MULTICRITERIO. EJEMPLO DE APLICACIÓN. *Scientia Et Technica*, 1-7.
- Ponce Nájera, J. G. (2021). *Análisis de Desempeño Usando VistHAA Aplicando un Algoritmo Metaheuristico de un Framework de Optimización.* Ciudad Madero.
- Ramirez Bracho, F. A. (2007). Análisis de Algoritmos. *ACADEMIA*, 1-8.
- Ramos, A. S. (2010). *Modelos matemáticos de optimización.*
- Rosid , M. (2018). Integration Telegram Bot on E-Complaint Applications in College. *IOP Conference Series: Materials Science and Engineering*, 1-7.
- Roulo, M. (1998). Accelerate your Java apps. *Java World*.
- Sánchez Solís, J. P. (2017). *INCORPORACIÓN DE PREFERENCIAS EN METAHEURÍSTICAS EVOLUTIVAS A TRAVÉS DE CLASIFICACIÓN MULTICRITERIO.*
- Saxena, N. (29 de Enero de 2020). *medium*. Obtenido de Chatbot Architecture Tutorial: https://medium.com/@nihitextra/chatbot-tutorial-choosing-the-right-chatbotarchitecture-5539c8489def
- Scalise, E., & Carmona, R. (2015). Análisis de algoritmos y complejidad. *ResearchGate*, 1-22.
- Spw, S., Wentworth, S., & Langan, D. (2001). Performance evaluation: Java vs. c++. *39th Annual ACM Southeast Regional Conference*.
- Telegram. (s.f.). *Telegram*. Obtenido de Bots: An introduction for developers: https://core.telegram.org/bots
- Tsidylo, I., Samborskiy, S., Mazur, S., & Zamoroz, M. (2020). Designing a chatbot for learning a subject in a Telegram messenger . 1-12.
- Vitoriano, B., Linares, P., & Ramos, A. (2010). MODELOS MATEMÁTICOS DE OPTIMIZACIÓN. *ACADEMIA*, 1-56.
- Vivanco, R. A., & Pizzi, N. J. (2004). Scientific computing with Java and C++: a case study using functional magnetic resonance neuroimages. *SOFTWARE—PRACTICE AND EXPERIENCE*, 1- 18.
- Zhang, Q. (2007). MOEA/D: A Multiobjective Evolutionary Algorithm Based on Decomposition. *IEEE*, 1-20.